UNIVERSIDADE FEDERAL DA PARAÍBA CENTRO DE CIÊNCIAS EXATAS E DA NATUREZA DEPARTAMENTO DE ESTATÍSTICA

Jodavid de Araújo Ferreira

Sistema de avaliação de treinamento baseado em realidade virtual usando rede de probabilidade *fuzzy* fundamentada na distribuição Normal Fuzzy

João Pessoa, 27 de fevereiro de 2015

Jodavid de Araújo Ferreira

## SISTEMA DE AVALIAÇÃO DE TREINAMENTO BASEADO EM REALIDADE VIRTUAL USANDO REDE DE PROBABILIDADE FUZZY FUNDAMENTADA NA DISTRIBUIÇÃO NORMAL $FUZZY$

Monografia apresentada ao Curso de Bacharelado em Estatística da Universidade Federal da Paraíba, como requisito parcial para obtenção do Grau de Bacharel. Área de Concentração: Estatística Aplicada.

Orientador: Prof°. Dr. RONEI MARCOS DE MORAES.

João Pessoa, 27 de fevereiro de 2015

Jodavid de Araújo Ferreira

## SISTEMA DE AVALIAÇÃO DE TREINAMENTO BASEADO EM REALIDADE VIRTUAL USANDO REDE DE PROBABILIDADE FUZZY FUNDAMENTADA NA DISTRIBUIÇÃO NORMAL FUZZY

Monografia apresentada ao Curso de Bacharelado em Estatística da Universidade Federal da Paraíba, como requisito parcial para obtenção do Grau de Bacharel. Área de Concentração: Estatística Aplicada.

Aprovado em 27 de fevereiro de 2015.

#### BANCA EXAMINADORA

## Prof<sup>o</sup>. Dr. RONEI MARCOS DE MORAES - Orientador UFPB

## Prof<sup>a</sup>. Dr. IZABEL CRISTINA ALCANTARA DE SOUZA UFPB

## Prof<sup>o</sup>. Dr. HEMÍLIO FERNANDES CAMPOS COÊLHO UFPB

## Agradecimentos

Agradeço primeiramente à DEUS, por ter me concedido a oportunidade de iniciar e estar concluindo o curso de graduação em Estatística.

Agradeço a minha família, meus pais José Targino Ferreira e Maria José de Araújo Ferreira, meu irmão Jobson de Araújo Ferreira e sua esposa Andréa Freitas, que mesmo sem entender nada de Estatística, me apoiou nesses 4 anos de UFPB.

Agradeço a minha esposa, Natália Ferreira, que mesmo não gostando de Estatística, esteve do meu lado em todos os momentos, sendo eles de alegria ou nos momentos de estresse e correria, por conta das provas, trabalhos, artigos, etc.

Agradeço aos meus amigos e colegas da graduação, a todos aqueles que estão concluindo, aos que já concluíram a graduação, entre eles Saul Azevedo, Ramon Lima, Pedro Almeida, Marina Travassos, Maizza, Michelle, Andreza, Alisson Santos, Henrique Santos, Diego Silveira, Camila Ravena, Claudio, Geisislane, Ianne, Marília, Aldine e tantos outros, obrigado por estarem pr´oximos nos momentos de estudo e de descontra¸c˜ao.

Aos professores do DE, por terem colaborado no meu aprendizado neste curso. Tenho certeza que o esforço e a dedicação de vocês é o que faz a diferença, que é formar estatísticos aptos para atuar no mercado de trabalho. Obrigado por serem exemplos.

Aos colegas de LEAPIG, todos aqueles que estão atualmente e aqueles aos quais eu conheci em sua passagem pelo laboratório, entre eles, Rafael Grigório, Wanessa Weridiana, Danielly Cristina, Diana Thais, Laisa Ribeiro, Frederico Fávaro, Joabson Gomes, Anny Kerollayny, José Carlos, Rafaela Lira.

Ao Professor Ronei Marcos de Moraes, por ter confiado em mim todo este tempo, e ter me orientado por mais de 3 anos dentro do LEAPIG. Gostaria de lhe agradecer imensamente, pois toda a experiência que adquiri no meio acadêmico tem sua influência e mais uma vez aqui na orientação deste trabalho de conclusão de curso.

Ao CNPq, pelo apoio financeiro, dos três projetos: 1- Perfil Espacial e Espaço-Temporal do Dengue na Paraíba, 2- Geoestatística Aplicada a Dados Climáticos de João Pessoa e 3- Estudo e Implementa¸c˜ao de Avaliadores de Treinamento para Simuladores Baseados

em Realidade Virtual.

Buscai em primeiro lugar o Reino de Deus e sua justiça e todas as coisas vos serão dadas em acréscimo. Não vos preocupeis, pois, com o dia de amanhã: o dia de amanhã  $terá suas próprias preocupações.$ A cada dia basta o seu cuidado. Mt. 6, 33-34.

## Resumo

Os métodos de avaliação de treinamentos baseados em realidade virtual são úteis para que o futuro profissional possa conhecer o nível das suas habilidades na realização de algum procedimento, o que é relevante em várias áreas, inclusive na área médica. A partir da primeira década do século XXI, métodos mais avançados foram propostos usando várias medidas, como probabilidade, possibilidade e  $fuzzy.$  Em todos os casos, o princípio é basicamente o mesmo: um especialista fornece o conhecimento ou provê dados da realização do procedimento, de modo que os parâmetros do método de avaliação seja calibrado para reconhecer os vários níveis de habilidade.

Alguns métodos de avaliação foram estudados e propostos por Moraes e Machado como o Naive Bayes clássico (MORAES; MACHADO, 2007), Gaussian Naive Bayes (MO-RAES; MACHADO, 2009c), o método Fuzzy Gaussian Naive Bayes (MORAES; MA-CHADO, 2012a). Dentre os vários métodos propostos para a avaliação *online* de treinamentos realizados em ambientes de realidade virtual, está o método Fuzzy Naive Bayes (MORAES; MACHADO, 2009a) que admite distribuição multinomial  $fuzzy$ , porém pode ser incorporada outras distribuições. Entretanto, a distribuição de probabilidade Normal *fuzzy* (BUCKLEY, 2006) foi pesquisada e foi criado um método de avaliação usando uma de rede probabilística fuzzy baseada nessa distribuição. Esse método foi estudado e implementado, de modo que possa ser testado e aperfeiçoado. Como teste para o método, foram utilizados dados simulados de 11 distribuições estatísticas (Binomial, Binomial Negativa, Exponencial, Gamma, Logística, LogNormal, Normal, Poisson, Uniforme Contínua, Uniforme Discreta, Weibull) e o desempenho da classificação do método em relação as distribuições foi avaliado através da matriz de classificação, acerto percentual, coeficiente kappa e variância do coeficiente kappa.

## Sumário

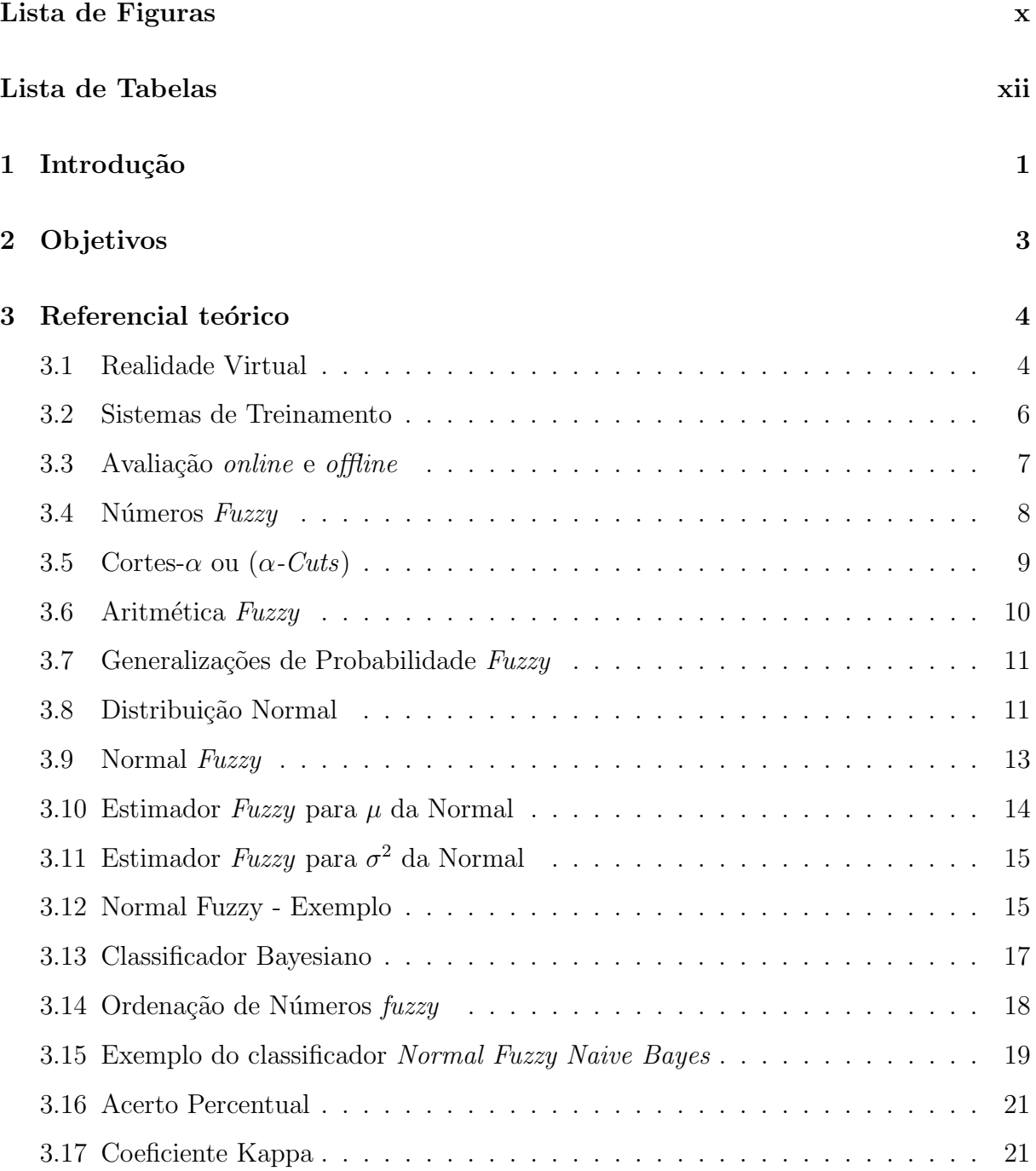

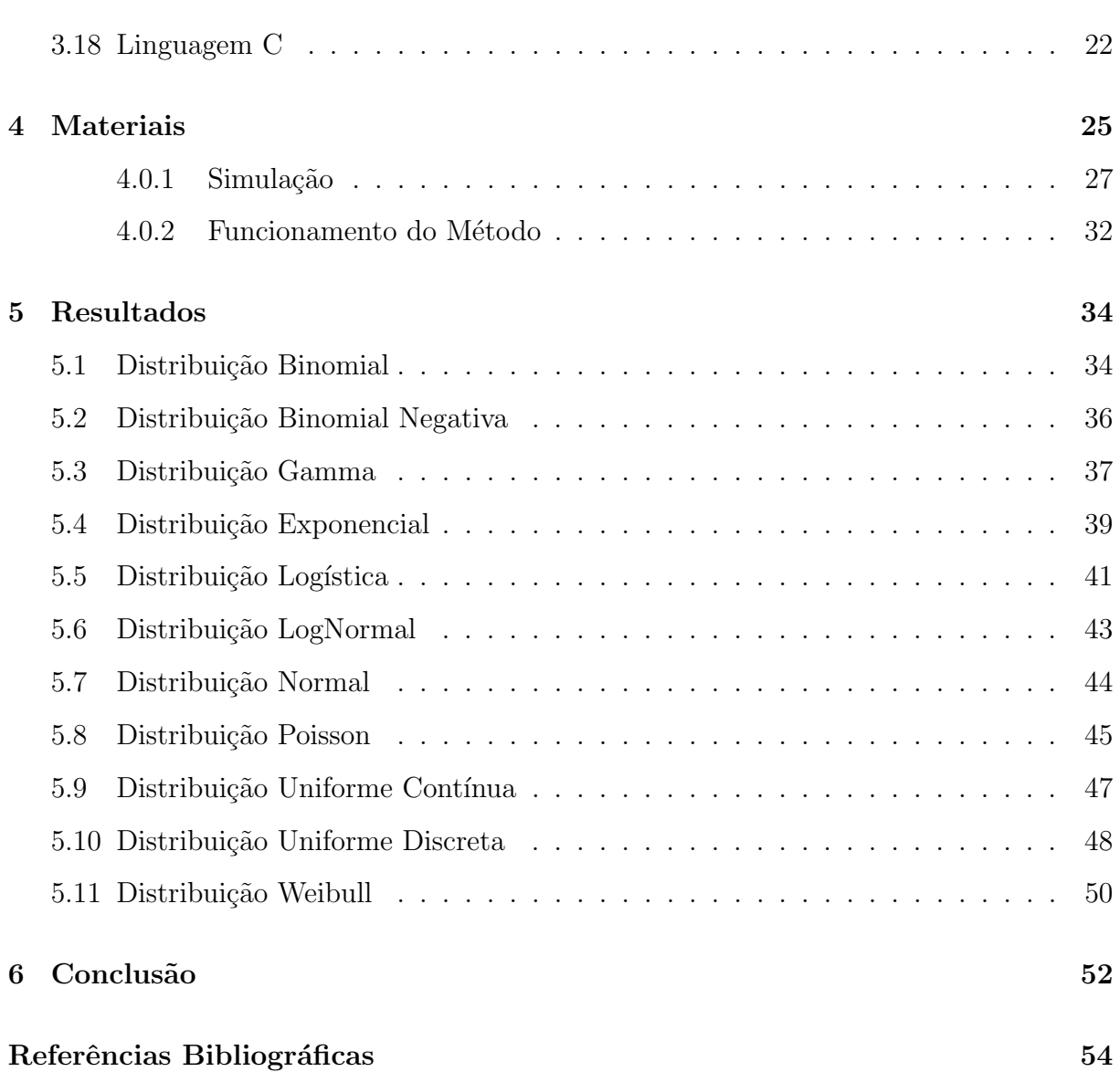

viii

# Lista de Figuras

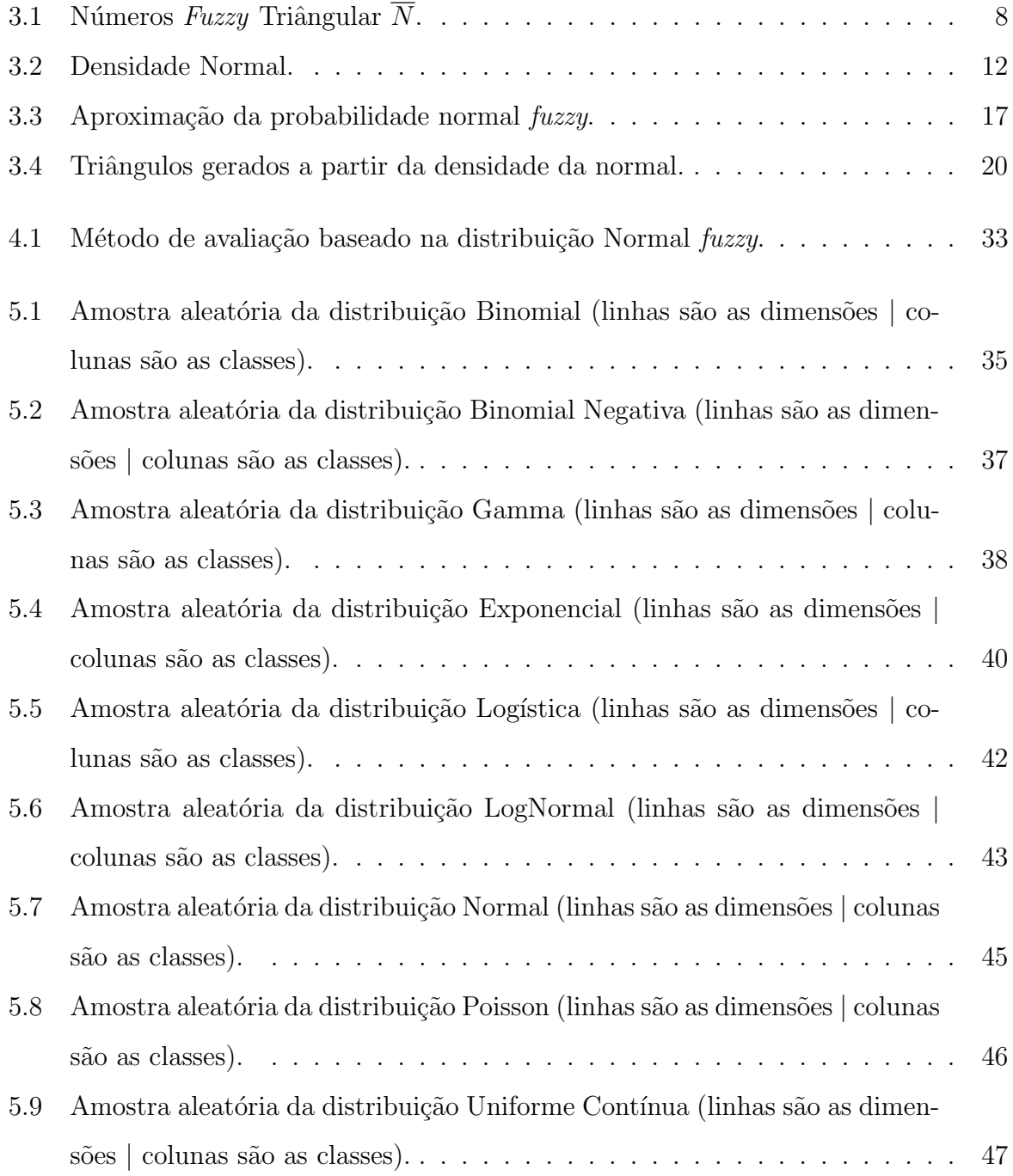

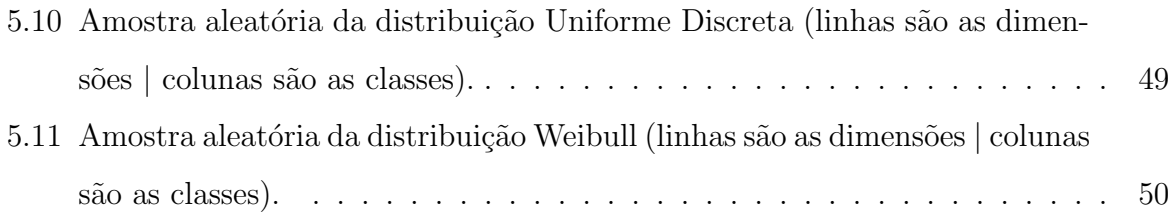

## Lista de Tabelas

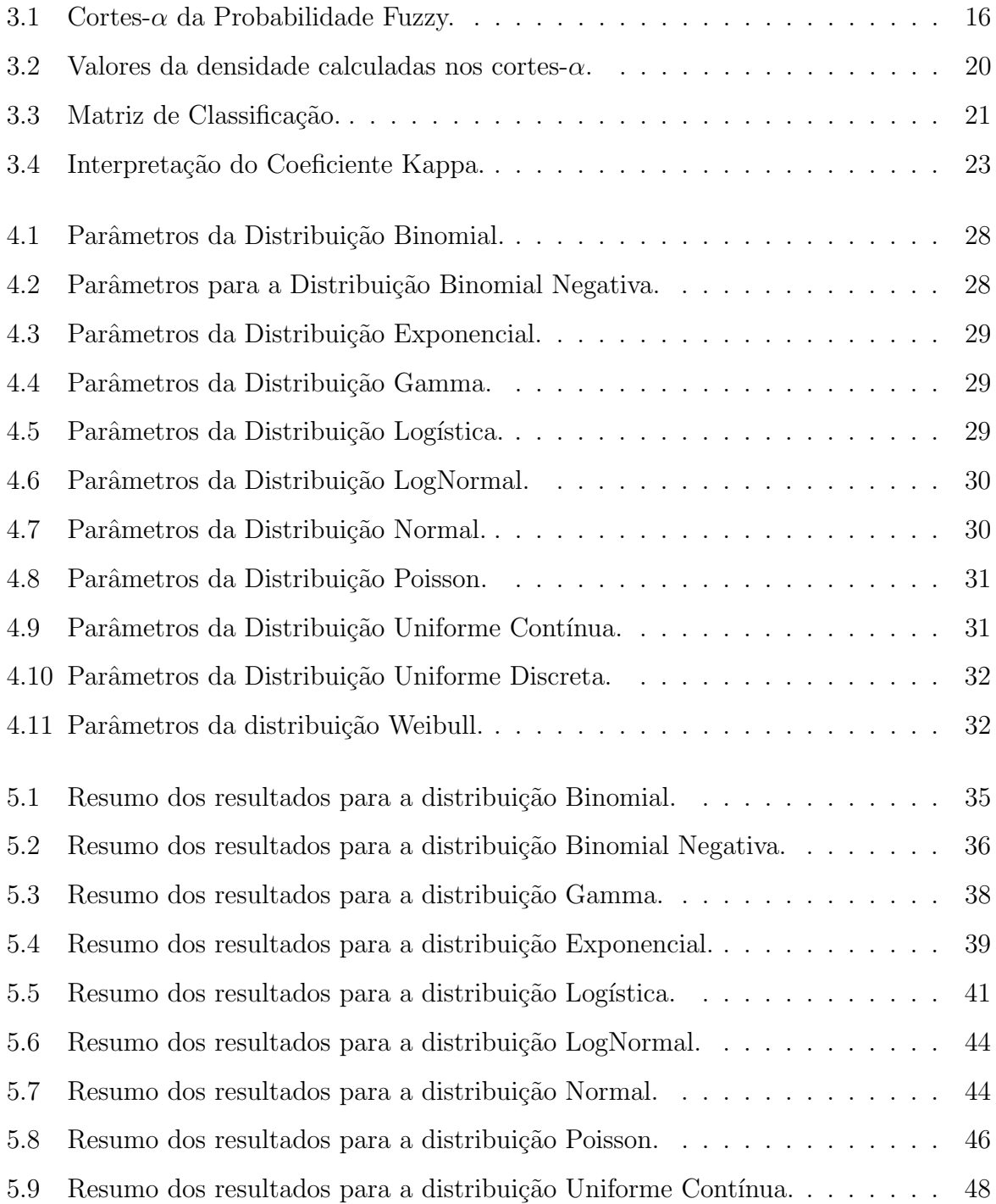

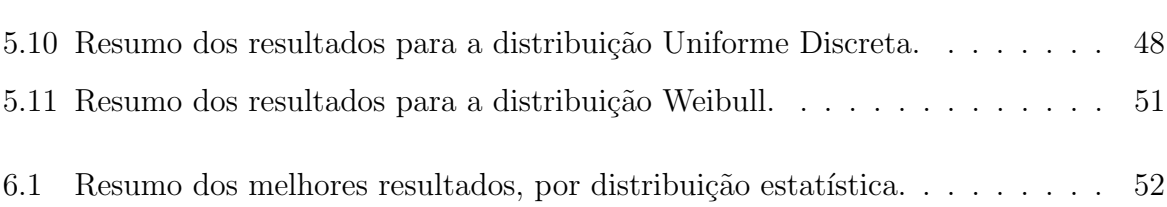

xii

## Capítulo 1

## Introdução

Com os recentes avanços tecnológicos, vários tipos de treinamento são realizados em sistemas baseados em realidade virtual, devido à redução dos custos e às facilidades de execução. Como exemplos, podem ser citados: estratégias de combate militar, consertos espaciais, situações aéreas de risco e cirurgias médicas, que são ações críticas e envolvem riscos para os seres humanos. Assim, ambientes realistas em realidade virtual têm sido desenvolvidos com objetivo de treinamento para imergir o usuário em um mundo virtual, onde situações reais podem ser simuladas. Simuladores baseados em realidade virtual para treinamento, em geral, necessitam de computadores de alto desempenho para propiciar ambientes realistas com visualização estereoscópica tridimensional, interação tátil (retorno de força), deformação interativa, aplicação de texturas, etc. (BURDEA; COIF-FET, 2003). No entanto, é importante conhecer a qualidade do treinamento realizado e qual é o desempenho do usuário nesse treinamento, visando corrigir suas deficiências e aprimorar reflexos, destreza e condições psicológicas necessárias para a realização da tarefa real. Na área médica, geralmente as avaliações de treinamento são realizadas posteriormente por médicos especialistas e baseiam-se na análise de gravações em vídeo. Essa avaliação caracteriza a forma *offline*. Como grande inconveniente, tem-se que o usuário receberá as críticas e sugestões sobre o seu desempenho alguns dias após a realização do treinamento, quando existirão poucas lembranças dos detalhes do seu procedimento.

A área de pesquisa em avaliação de treinamento em simuladores de realidade virtual é recente. Os primeiros trabalhos nessa área foram propostos por Dinsmore et al.  $(1997)$  e usavam um questionário para avaliar usuários de um ambiente virtual para identificar tumores subcutâneos. São relevantes os trabalhos de Rosen et al. (2000), Machado et al. (2000) e Moraes e Machado (2008) e Machado e Moraes (2004b). No entanto, neste momento já eram definidas duas classes de sistemas: a forma *offline* tradicional que usava as informações coletadas durante o procedimento para uma avaliação posterior e a forma *online*, na qual a avaliação é realizada imediatamente ao término da simulação (MACHADO; MORAES, 2010). A partir de então, a avaliação *online* tem sido a tônica dos desenvolvimentos e novas técnicas foram propostas (MACHADO; MORAES, 2010), entre elas modelos baseados em redes probabilísticas e possibilistas (MACHADO; MORAES, 2012)(MORAES; MACHADO, 2012a)(MORAES; MACHADO, 2014).

Neste trabalho foi feito o estudo e implementação de técnicas para a avaliação *on*line de treinamentos. Esta implementação pode ser utilizada em ambientes de realidade virtual, onde devem ser monitorados simultaneamente um grande número de variáveis. Um dos ambientes no qual o sistema pode ser implementado é o sistema CyberMed (MA-CHADO; MORAES, 2004b) que é desenvolvido pelo Laboratório de Tecnologias para o Ensino Virtual e Estatística (LabTEVE) da UFPB.

No Capítulo 2 são apresentados os objetivos dessa Monografia. No Capítulo 3, encontra-se o referencial teórico, em que inicia-se com Realidade Virtual, Sistemas de Treinamentos, estimação de Números Fuzzy, Classificador Bayesiano e finalizando com Métodos Estatísticos de Avaliação.

No Cap´ıtulo 4, refere-se ao material utilizado pra avaliar o classificador, as distribuições estatísticas e os parâmetros utilizados. Neste capítulo também encontra-se como  $\acute{\text{e}}$  o funcionamento do método de classificação. No Capítulo 5, é encontrado os resultados da classificação para as distribuições estatísticas utilizadas e no Capítulo 6, a conclusão, retratando os melhores resultados do classificador e seu tempo computacional.

## Capítulo 2

## Objetivos

#### Objetivo Geral:

• Implementar e avaliar um classificador Naive Bayes baseado na distribuição Normal Fuzzy.

#### Objetivos Específicos:

- Realizar uma implementação computacional da Normal ( $Gaussiana$ ) com parâmetros Fuzzy.
- Executar simulações com diferentes distribuições estatísticas para avaliação do classificador.
- Avaliar o desempenho de um classificador online de treinamento realizado em ambientes de realidade virtual.
- $\bullet$  Avaliar o classificador implementado usando medidas estatísticas.

## Capítulo 3

## Referencial teórico

#### 3.1 Realidade Virtual

O termo Realidade Virtual (RV) ´e creditado a Jaron Lanier, fundador da VPL Research Inc., que o cunhou no inicio dos anos 80, para diferenciar as simulações tradicionais feitas por computador de simulações envolvendo múltiplos usuários em um ambiente compartilhado (ARAUJO, 1996). Pesquisas como a de Myron Krueger, em meados da ´ década de 70, já utilizavam o termo Realidade Virtual. William Gibson utilizou o termo cyberspace em 1984, no seu romance de ficção científica Neuromancer (GIBSON, 1984; MACHOVER; TICE, 1994). Espaço cibernético (cyberspace) foi o termo utilizado para designar uma representação gráfica de dados abstraídos dos bancos de dados de todos os computadores do sistema humano. Gibson (1984) descreveu uma rede de computadores universal, contendo todo tipo de informações, na qual seria possível "entrar" e explorar os dados de forma multi-sensorial, onde pessoas com implantes em seus corpos podiam transmitir informações diretamente para o computador. Na verdade, o Espaço Cibernético é um espaço imaginário, uma simulação 4D do espaço-tempo controlada pela interface RV (ADAMS, 1994).

O termo RV é bastante abrangente. Acadêmicos, desenvolvedores de software e pesquisadores tendem a definí-lo com base em suas próprias experiências, gerando definições diversas na literatura. Pode-se dizer que trata-se de uma interface que simula um ambiente real e permite aos participantes interagir como o mesmo (LATTA; OBERG, 1994), permitindo às pessoas visualizar e manipular representações extremamente complexas (AUKSTAKALNIS; BLATNER, 1992). Ela é um paradigma pelo qual usa-se um computador para interagir com algo que não é real (HAND, 1994).

Na prática, a RV permite que o usuário navegue e observe um mundo 3D em tempo real e com seis graus de liberdade (6DOF - Degree of freedom). Isso exige a capacidade do software de definir e a capacidade do hardware de reconhecer seis tipos de movimento: para frente/para trás, acima/abaixo, esquerda/direita, inclinação para  $cima/para baixo, angulação à esquerda/à direita e rotação à esquerda/à direita. Na$ essência, a RV é um "espelho" da realidade física na qual o indivíduo existe em três dimensões, tem a sensação do tempo real e a capacidade de interagir com o mundo ao seu redor (VON SCHWEBER; VON SCHWEBER, 1995). Os equipamentos de RV simulam essas condições, chegando a ponto do usuário poder "tocar" os objetos de um nundo virtual e fazer com que eles respondam, ou mudem, de acordo com suas ações (VON SCHWEBER; VON SCHWEBER, 1995).

Uma interface de RV envolve um controle 3D altamente interativo de processos computacionais. O usuário entra no espaço virtual das aplicações e visualiza, manipula e explora os dados da aplicação em tempo real, usando seus sentidos (paticurlamente os movimentos naturais tridimensionais do corpo). A grande vantagem é que o conhecimento intuitivo do usuário sobre o mundo físico pode ser diretamente transportado para o mundo virtual. Para suportar esse tipo de interação o usuário utiliza dispositivos não convencionais, como capacetes de visualização e controle, além de luvas de dados, chamadas datagloves. Porém alguns dispositivos desses são limitados como por exemplo o capacete, sua função é apenas a visualização, as luvas de dados, com elas é possível sentir o objeto, entretanto, não é possível exercer nenhuma força em sobre ele. O Phantom Omni por ser um dispositivo háptico, ou seja, é uma tecnologia pela qual um sistema fornece ao usuário uma realimentação física, torna-se possível sentir, tocar e exercer força sobre o objeto, etc (MORAES; MACHADO, 2012a). O uso desses dispositivos proporciona ao usuário a impressão de que a aplicação está funcionando no ambiente 3D real, permitindo a exploração do ambiente e a manipulação natural dos objetos com o uso das mãos (KIRNER, 1996).

### 3.2 Sistemas de Treinamento

A avalia¸c˜ao do treinamento realizado em sistemas baseados em realidade virtual deve monitorar os movimentos e ações do usuário sobre o ambiente virtual. Estes se constituem parˆametros que possibilitam saber se o usu´ario realizou o treinamento com o desempenho necessário que a tarefa real exigiria. O sistema deve coletar informações sobre a posição espacial relativa do usuário, forças, torques, resistências, velocidades, acelerações, posição de visualização, etc. Um tipo específico de dispositivo háptico é o Phantom Omni. Ele é baseado em um braço robótico e fornece força retroativa e sensações táteis durante a manipulação do usuário nos objetos em um ambiente 3D. Através do Phantom é possível sentir textura dos objetos, a densidade, a elasticidade e a consistência. O Phantom também é responsável pelo recolhimento dos dados, através dele os dados são monitorados e enviados para a avaliação (MORAES; MACHADO, 2012b). As interações do usuário com o simulador são monitoradas e as informações são enviadas ao avaliador que as analisa e emite um relatório sobre o desempenho do usuário ao final do treinamento. Dependendo do treinamento, de acordo com a sua relevância e do desempenho do sistema como um todo, todas as variáveis possíveis ou somente algumas delas são monitoradas.

A avaliação é feita comparando os parâmetros obtidos durante a execução do treinamento de um usuário com os parâmetros definidos pelo especialista, estes parâmetros definidos por um ou mais especialistas, são considerados parâmetros "default".

Um sistema de Realidade Virtual é composto por 3 subsistemas, geração das imagens, interação usuário máquina e a avaliação. O subsistema de avaliação, deve fornecer uma medida de adequação do desempenho do usuário, àquela determinada classe de desempenho ou com relação a todas as classes de desempenho possíveis. Um simulador de treinamento baseado em realidade virtual e o seu respectivo subsistema de avaliação são subsistemas interdependentes que agem simultaneamente.

Como todos os subsistemas de um simulador (visualização e interação) e o subsistema de avaliação funcionam dentro do mesmo sistema computacional, o desempenho da simulação deve ser sempre garantir o tempo real de sua execução. Assim, o subsistema de avaliação deve obedecer a uma importante restrição: este deve funcionar sem comprometer o desempenho do simulador e o seu grau de realismo, pois simuladores muito realistas demandam altos custos computacionais, interação com dispositivos hápticos e utilização de modelos deformáveis. Estes requisitos possuem prioridade superior em relação ao subsistema de avaliação. A solução é utilização de métodos de baixo custo computacional para avaliação (MORAES; MACHADO, 2009b).

A pesquisa por sistemas de avaliação para treinamentos complexos, nos quais é necessário o monitoramento de um grande número de variáveis simultaneamente, é dependente de quatro fatores: a) complexidade computacional do meio virtual; b) complexidade computacional do método de avaliação; c) acurácia do método, uma vez validado seus modelos para problemas específicos e d) o sistema computacional disponível para executar o meio virtual para treinamento e o subsistema de avaliação. O equilíbrio desses quatro fatores não é de fácil solução.

Os sistemas de avaliação podem ser classificados de duas formas: a forma *offline*, considerada tradicional, é aquela que usava as informações coletadas durante o procedimento para uma avaliação posterior, que tanto pode ser computadorizada utiliza algoritmos após o término do procedimento e também forma não computadorizada, em que utiliza vídeos analizados por especialistas e a forma *online*, que é sempre computadorizada e a avaliação é realizada imediatamente ao término da simulação, ou seja, o retorno  $\acute{e}$  em menos de 1 segundo após o término do procedimento (MORAES; MACHADO, 2009b)(MORAES; MACHADO, 2012b).

## 3.3 Avaliação online e offline

Uma avaliação é caracterizada como *online* quando ela oferece ao usuário uma resposta rápida, com tempo imperceptível para quem opera o sistema, assim que o treinamento termina. Por outro lado, em uma avaliação *offline* a classificação do treinamento pode esperar por algum tempo, perceptível pelo usuário (SANTOS et al, 2010).

Na área médica, geralmente as avaliações de treinamento são realizadas posteriormente por médicos especialistas e baseiam-se na análise de gravações em vídeo. Essa avaliação caracteriza a forma *offline*, que também pode ser computadorizada, mas usa algoritmos que não são capazes de responder dentro do tempo necessário, como grande inconveniente, tem-se que o usuário receberá as críticas e sugestões sobre o seu desempenho alguns dias após a realização do treinamento, quando existirão poucas lembranças dos detalhes do seu procedimento.

Outra possibilidade interessante trazida pela avaliação *online* é a emissão de re-

latórios informando o desempenho de um usuário na execução de algum procedimento. Ela se torna uma ferramenta importante para ser agregada a um simulador, pois obtendo um resultado sobre seu desempenho, o usu´ario pode avaliar suas capacidades e o progresso de suas habilidades. Deste modo, a partir destes resultados ele pode estar apto a executar o procedimento real ou procurar novos meios ou técnicas que melhorem o seu desempenho. Além disso, vários tipos de treinamento não podem ser classificados apenas binariamente como bom ou ruim, devido à sua complexidade. Nesses casos, a existência de uma ferramenta de avaliação *online* incorporada a um sistema de simulação baseada em RV é importante para permitir o usuário conhecer suas habilidades até aquele momento e trabalhar para aumentar sua destreza no uso daquela técnica ou procedimento.

### 3.4 Números Fuzzy

Neste estudo os números *fuzzy* serão triangulares ou de formato triangular. Um número *fuzzy* triangular  $\overline{N}$  é definido por 3 números,  $a < b < c$ , em que a base do triângulo é o intervalo [a,c] e o vértice é o  $x = b$ . Números fuzzy triângulares são escritos como  $\overline{N} = (a/b/c)$ . Um número  $fuzzy \overline{N} = (1.2/2/2.4)$  é mostrado na Figura 3.1:

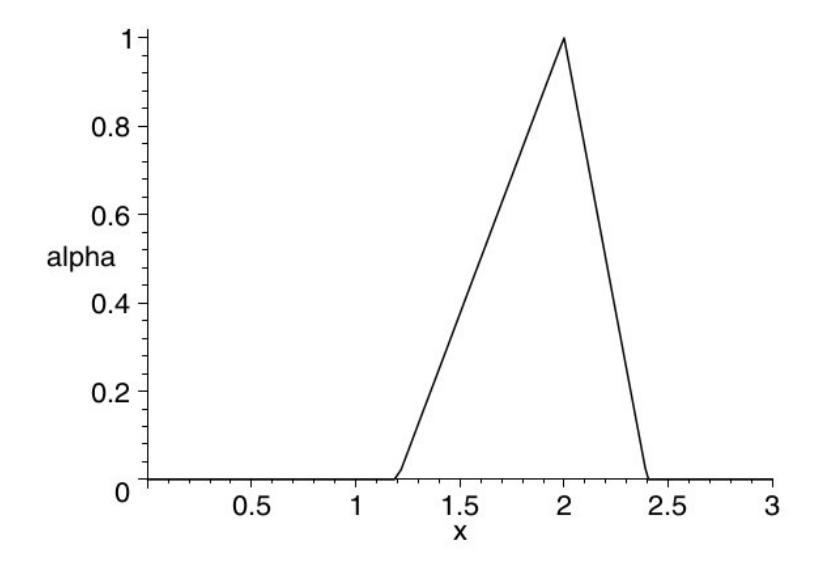

Figura 3.1: Números Fuzzy Triângular  $\overline{N}$ . Fonte: (BUCKLEY,2005).

### 3.5 Cortes- $\alpha$  ou ( $\alpha$ -Cuts)

Os cortes- $\alpha$  (ou  $\alpha$ -cuts) são cortes feitos em números fuzzy produzindo números regulares (não *fuzzy*). Se  $\overline{A}$  é um subconjunto *fuzzy* de qualquer conjunto  $\Omega \in \mathbb{R}$ , então um corte- $\alpha$  de  $\overline{A}$ , é escrito  $\overline{A}[\alpha]$ , e é definido como:

$$
\overline{A}[\alpha] = \{x \in \Omega | \overline{A}(x) \geqslant \alpha\},\tag{3.1}
$$

para todo  $\alpha, 0 \leq \alpha \leq 1$ .

O núcleo de um número *fuzzy* é o conjunto de valores onde o valor de pertinência é igual a 1. Se  $\overline{N} = (a/b/c)$ , ou  $\overline{N} \approx (a/b/c)$ , então o núcleo de  $\overline{N}$  é o ponto b. Para qualquer número  $fuzzy \overline{Q}$  sabe-se que  $\overline{Q}[\alpha]$  é um intervalo fechado entre  $0 \le \alpha \le 1$ . Escreveremos como

$$
\overline{Q}[\alpha] = [q_1(\alpha), q_2(\alpha)],\tag{3.2}
$$

em que  $q_1(\alpha)$  será uma função crescente e  $q_2(\alpha)$  será uma função decrescente de  $\alpha$  com  $q_1(1) = q_2(1)$ . Se  $\overline{Q}$  tem formato triângular então:

- 1.  $q_1(\alpha)$  será uma função contínua, monótona crescente com  $\alpha$  entre [0,1];
- 2.  $q_2(\alpha)$  será uma função contínua, monótona decrescente com  $\alpha$  sendo  $0 \leq \alpha \leq 1$ ;
- 3.  $q_1(1) = q_2(1)$ .

Para o  $\overline{N}$  na Figura 3.1 nós obtemos  $\overline{N}[\alpha] = [n_1(\alpha), n_2(\alpha)], n_1(\alpha) = 1.2 + 0.8\alpha$  e  $n_2(\alpha) = 2.4 - 0.4 \alpha, \, 0 \leq \alpha \leq 1.$  Esta é a forma como isso será feito para todos os cortes- $\alpha$ de números  $fuzzy$  (BUCKLEY, 2005).

Os requisitos gerais para um conjunto  $fuzzy\ \overline{N}$  de números reais se tornar números  $fuzzy$  são:

- 1. deve ser normalizada, ou  $\overline{N}(x) = 1$  para algum x;
- 2. os cortes- $\alpha$  devem ser fechados, delimitados, para todos os intervalos de  $\alpha$  no intervalo [0, 1].

### 3.6 Aritmética Fuzzy

Nesta seção será mostrado como fazer operações aritméticas com números fuzzy (adição, subtração, multiplicação e divisão). Se temos dois números  $fuzzy \ \overline{A}$  e  $\overline{B}$  e sabese que os cortes- $\alpha$  são fechados, limitados, nos intervalos  $\overline{A}[\alpha] = [a_1(\alpha), a_2(\alpha)], \ \overline{B}[\alpha] =$  $[b_1(\alpha), b_2(\alpha)]$ . Então, se  $\overline{C} = \overline{A} + \overline{B}$  temos (BUCKLEY, 2005)

$$
\overline{C}[\alpha] = \overline{A}[\alpha] + \overline{B}[\alpha],
$$
  
= 
$$
[a_1(\alpha) + b_1(\alpha), a_2(\alpha) + b_2(\alpha)].
$$
 (3.3)

Definindo  $\overline{C} = \overline{A} - \overline{B}$ , temos

$$
\overline{C}[\alpha] = \overline{A}[\alpha] - \overline{B}[\alpha],
$$
  
= 
$$
[a_1(\alpha) - b_2(\alpha), a_2(\alpha) - b_1(\alpha)]
$$
 (3.4)

para todo $\alpha$ no intervalo [0,1]. Quando  $\overline{C} = \overline{A}/\overline{B}$ 

$$
\overline{C}[\alpha] = \overline{A}[\alpha]/\overline{B}[\alpha],
$$
  
=  $[a_1, a_2] \cdot \left[\frac{1}{b_2}, \frac{1}{b_1}\right],$  (3.5)

desde que o zero não pertencem ao  $\overline{B}[\alpha]$  para todos  $\alpha$ .

E no caso da multiplicação, ou seja, para  $\overline{C} = \overline{A} \cdot \overline{B},$ 

$$
\overline{C}[\alpha] = \overline{A}[\alpha] \cdot \overline{B}[\alpha] = [\delta, \beta], \tag{3.6}
$$

em que

$$
\delta = \min\{a_1b_1, a_1b_2, a_2b_1, a_2b_2\} e \tag{3.7}
$$

$$
\beta = \max\{a_1b_1, a_1b_2, a_2b_1, a_2b_2\} \tag{3.8}
$$

para o corte- $\alpha$  definido.

### 3.7 Generalizações de Probabilidade  $Fuzzy$

Existem duas formas de trabalhar com probablidades fuzzy, uma foi definida por Zadeh (ZADEH, 1968), em que é calculado probabilidade de eventos  $fuzzy$ , ou seja, os valores e os parâmetros não precisam ser números *fuzzy*, porém a probabilidade é multiplicado pela função de pertinência. A probabilidade de uma distribuição qualquer sobre um conjunto A, é definida:

$$
P(A) = \int_{R^n} \mu_A(x) dP
$$
  
=  $E(\mu_A)$  (3.9)

em que  $\mu_A(x)$  é a função de pertinência. A probabilidade de um evento  $fuzzy$ , é a esperança de sua função de pertinência.

Outra definição foi proposta por Buckley (2005), é que a probabilidade  $fuzzy \acute{e}$ calculada utilizando números  $fuzzy$  com os parâmetros utilizados também sendo  $fuzzy$  e os resultados obtidos sendo números fuzzy.

### 3.8 Distribuição Normal

Uma variável aleatória contínua X tem distribuição Normal com parâmetros  $\mu$  e  $\sigma^2$ , se sua função densidade é dada por (MAGALHÃES; LIMA, 2004):

$$
f(x) = \frac{1}{\sigma\sqrt{2\pi}}e^{-\frac{(x-\mu)^2}{2\sigma^2}x}, para - \infty < x < \infty.
$$
 (3.10)

A notação utilizada para indicar que  $X$  tem distribuição Normal com parâmetros  $\mu$  e  $\sigma^2$  será  $X \sim N(\mu, \sigma^2)$ .

Algumas propriedades descritas abaixo sobre a densidade da Normal podem ser observadas no seu gráfico:

- 1.  $f(x)$  é simétrica em relação à  $\mu$ ;
- 2.  $f(x) \to 0$  quando  $x \to \pm \infty$ ;
- 3. o valor máximo de  $f(x)$  se dá para  $x = \mu$ .

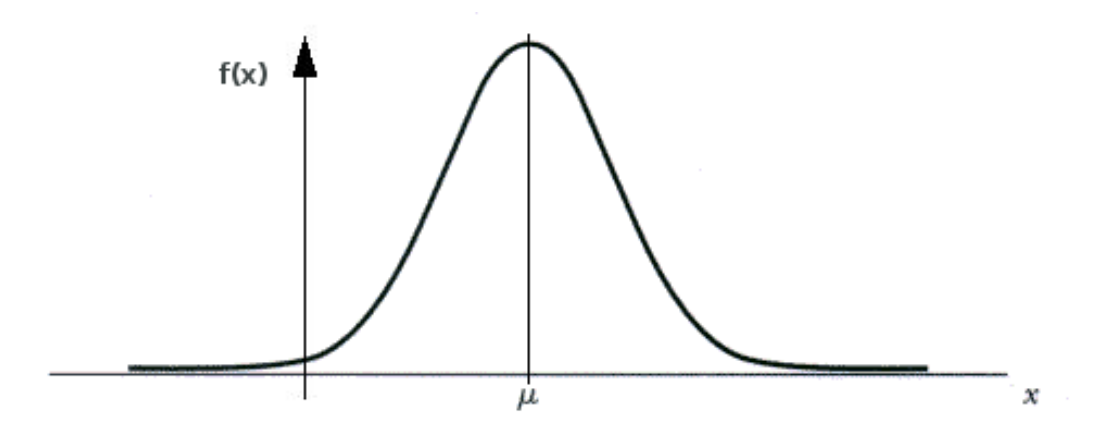

Figura 3.2: Densidade Normal.

Os parâmetros  $\mu$  e  $\sigma^2$  representam respectivamente a média e a variância da distribuição e são obtidos da seguinte maneira (MEYER, 1983):

$$
E(X) = \frac{1}{\sigma\sqrt{2\pi}} \int_{-\infty}^{+\infty} x \exp\left(-\frac{1}{2}\left[\frac{(x-\mu)}{\sigma}\right]^2\right) dx.
$$
 (3.11)

fazendo  $z = (x - \mu)/\sigma$  e observando que  $dx = \sigma dz$ , obtem-se:

$$
E(X) = \frac{1}{\sqrt{2\pi}} \int_{-\infty}^{+\infty} (\sigma z + \mu) e^{-z^2/2} dz
$$
  
= 
$$
\frac{1}{\sqrt{2\pi}} \sigma \int_{-\infty}^{+\infty} z e^{-z^2/2} dz + \mu \frac{1}{\sqrt{2\pi}} \int_{-\infty}^{+\infty} e^{-z^2/2} dz
$$

a primeira das integrais acima é igual a zero, porque o integrando  $g(z) = ze^{-z^2/2}$  possui a propriedade  $g(z) = -g(-z)$ , e por isso,  $g$  é uma função ímpar. A segunda integral (sem o fator $\mu)$  representa a área total sob a $fdp$  (função densidade de probabilidade) normal e, por isso, é igual à unidade. Sendo assim,  $E(X) = \mu$ .

Ao considerar

$$
E(X^2) = \frac{1}{\sigma\sqrt{2\pi}} \int_{-\infty}^{+\infty} x^2 \exp\left(-\frac{1}{2}\left[\frac{(x-\mu)}{\sigma}\right]^2\right) dx.
$$
 (3.12)

novamente fazendo  $z = ((x - \mu)/\sigma)$ , obteremos

$$
E(X^{2}) = \frac{1}{\sigma\sqrt{2\pi}} \int_{-\infty}^{+\infty} (\sigma z + \mu)^{2} e^{-z^{2}/2} dz
$$
  
= 
$$
\frac{1}{\sigma\sqrt{2\pi}} \int_{-\infty}^{+\infty} \sigma^{2} z^{2} e^{-z^{2}/2} dz + 2\mu \sigma \frac{1}{\sigma\sqrt{2\pi}} \int_{-\infty}^{+\infty} z e^{-z^{2}/2} dz
$$
  
+ 
$$
\mu^{2} \frac{1}{\sigma\sqrt{2\pi}} \int_{-\infty}^{+\infty} e^{-z^{2}/2} dz.
$$

A segunda integral também é igual a zero, pelo mesmo argumento usado anteriormente. A última integral (sem o fator  $\mu^2$ ) é igual a 1. Para calcular  $(1/$ √  $\overline{(2\pi)}\int_{-\infty}^{+\infty} z^2 e^{-z^2/2} dz,$ será utilizado integração por partes, fazendo  $ze^{-z^2/2} = dv e z = u$ . Obtem-se (MEYER, 1983):

$$
\frac{1}{\sigma\sqrt{2\pi}} \int_{-\infty}^{+\infty} \sigma^2 z^2 e^{-z^2/2} dz = \frac{-ze^{-z^2/2}}{\sqrt{2\pi}} \Big|_{-\infty}^{+\infty} + \frac{1}{\sqrt{2\pi}} \int_{-\infty}^{+\infty} e^{-z^2/2} dz =
$$
  
= 0 + 1  
= 1

Logo,  $E(X^2) = \sigma^2 + \mu^2$  e, portanto,  $V(X) = E(X^2) - [E(X)]^2 = \sigma^2$ . Deste modo verificou-se que o dois parâmetros  $\mu$  e  $\sigma^2$ , que caracterizam a distribuição normal, são a média e a variância de  $X$ , respectivamente.

#### 3.9 Normal Fuzzy

A densidade normal  $N(\mu, \sigma^2)$  tem a função de densidade  $f(x; \mu, \sigma^2)$ ,  $x \in \mathbb{R}$ , média  $\mu$  e variância  $\sigma^2$ . Se a média e variância são desconhecidas devemos estimá-las a partir de uma amostra aleatória e obtê-los a partir do estimador  $fuzzy$  de  $\overline{\mu}$  e de  $\overline{\sigma}^2$  definidos nas seções anteriores. Assim, é só considerar a normal  $fuzzy N(\overline{\mu}, \overline{\sigma}^2)$  para números  $fuzzy$ de  $\overline{\mu}$  e  $\overline{\sigma}^2 > 0$ . Deseja-se calcular uma probabilidade fuzzy e obter um valor no intervalo  $[c, d]$ . Escreve-se essa probabilidade fuzzy como  $\overline{P}[c, d]$ . Pode-se facilmente extender os resultados para  $\overline{P}[E]$  para outros subconjuntos E de R. Para  $\alpha \in [0,1], \mu \in \overline{\mu}[\alpha]$  e  $\sigma^2 \in \overline{\sigma}^2[\alpha]$  seja  $z_1 = (c - \mu)/\sigma$  e  $z_2 = (d - \mu)/\sigma$ . Então

$$
\overline{P}[c,d][\alpha] = \left\{ \int_{z_1}^{z_2} f(x;0,1)dx | \mu \in \overline{\mu}[\alpha], \sigma^2 \in \overline{\sigma}^2[\alpha] \right\},\tag{3.13}
$$

para todo  $0 \leq \alpha \leq 1$ . A equação acima obtem os cortes- $\alpha$  ( $\alpha$ -cuts) de  $\overline{P}[c, d][\alpha]$ . Além disso, na equação acima  $f(x; 0, 1)$  representa a densidade normal padrão com média zero e variância 1. Seja  $\overline{P}[c, d][\alpha] = [p_1(\alpha), p_2(\alpha)]$ . Então o mínimo(máximo) da expressão do lado direito da equação acima é  $p_1(\alpha)(p_2(\alpha))$ . Em geral, será difícil encontrar esses mínimos (máximos) e pode-se considerar o uso de um algoritmo genético, ou alguma outra técnica numérica. A seguir será mostrado um exemplo retirado do livro Simulating Fuzzy Systems, para facilitar o entendimento de encontrar os valores mínimos e máximos.

A seção 3.10 é dedicada em como estimar média  $fuzzy\mu$  e a seção 3.11 vem mostrar como obter a variância estimada  $fuzzy s<sup>2</sup>$ . A obtenção desde parâmetros são fundametais pois para Buckley (2005) os parâmetros das distribuições são *fuzzy*. Estas duas seções foram baseadas no Livro Simulating Fuzzy Systems (BUCKLEY, 2005).

### 3.10 Estimador Fuzzy para  $\mu$  da Normal

Nesta seção será mostrado como estimar a média fuzzy  $\mu$ . Considere X uma variável aleatória com função de densidade de probabilidade  $N(\mu, \sigma^2)$ . O estimador pontual para  $\mu$  é  $\overline{x}$  e se a variância for desconhecida pode ser obtida através do  $s^2$  como mostrado a seguir:

$$
s^{2} = \sum_{i=1}^{n} (x_{i} - \overline{x})^{2} / (n - 1)
$$
\n(3.14)

Para gerar um número *fuzzy* são necessário três pontos como foi definido na seção 3.4, portanto para gerar um número fuzzy para a  $\mu$ , é utilizado o estimador pontual da média  $(\overline{x})$  e o intervalo de confiança para a média, com β sendo o nível de significância:

$$
P\left(\overline{x} - t_{\beta/2} \frac{s}{\sqrt{n}} \le \mu \le \overline{x} + t_{\beta/2} \frac{s}{\sqrt{n}}\right) = 1 - \beta. \tag{3.15}
$$

A distribuição utilizada no intervalo de confiança é a  $t - Student$  pois os parâmetros são gerados a partir de uma amotra, então a variância é desconhecida. A partir desta equação, obtêm-se o intervalo de confiança de  $\mu$  com  $(1 - \beta)100\%$  de confiança

$$
[\overline{x} - t_{\beta/2} \frac{s}{\sqrt{n}}, \overline{x} + t_{\beta/2} \frac{s}{\sqrt{n}}].
$$
\n(3.16)

Assim temos que o número *fuzzy* de  $\mu$  representado por  $\overline{\mu} = (a/b/c)$ , é descrito por:

$$
(\overline{x} - t_{\beta/2} \frac{s}{\sqrt{n}} \ , \ \overline{x} \ , \ \overline{x} + t_{\beta/2} \frac{s}{\sqrt{n}}). \tag{3.17}
$$

## $\,3.11$   $\,$  Estimador  $\,Fuzzy\,$  para  $\sigma^2$  da  $\,$  Normal  $\,$

O estimador *fuzzy* para variância também utiliza o estimador pontual para a variância e o intervalo de confiança para  $s^2$ , porém é utilizada uma transformação no intervalo de confiança para retirar tendência.

Sabe-se que o intervalo de confiança para  $s^2$  é obtido através da seguinte equação:

$$
\left[\frac{(n-1)s^2}{\chi^2_{R,\beta/2}}, \frac{(n-1)s^2}{\chi^2_{L,\beta/2}}\right].
$$
\n(3.18)

e esse intervalo de confiança possui  $(1 - \beta)100\%$  de confiança. A alteração feita para a retirada da tendência, é feita no denominador da equação (3.18), pois no intervalo habitual tem  $\chi^2_{L,\beta/2}$  e  $\chi^2_{R,\beta/2}$ , de modo que as probabilidades nas duas caudas são iguais. Define-se:

$$
L(\lambda) = [1 - \lambda] \chi_{R, \frac{\beta}{2}}^2 + \lambda (n - 1),
$$
\n(3.19)

e

$$
R(\lambda) = [1 - \lambda] \chi_{L, \frac{\beta}{2}}^2 + \lambda (n - 1),
$$
\n(3.20)

em que  $0 < \lambda < 1$ . Então o intervalo de confiança para variância é

$$
\left[\frac{(n-1)s^2}{L(\lambda)}, \frac{(n-1)s^2}{R(\lambda)}\right],
$$
\n(3.21)

com  $0, 01 \leq \beta \leq 1$  e  $0 < \lambda < 1$  (BUCKLEY, 2005).

### 3.12 Normal Fuzzy - Exemplo

Suponhamos que  $\overline{\mu} = (8/10/12)$ , ou a média é aproximadamente 10, e  $\overline{\sigma}^2 = (4/5/6)$ , ou a variância é aproximadamente 5. Queremos calcular  $\overline{P}[10, 15]$ . Em primeiro lugar, é fácil de encontrar o  $\alpha = 1$  e obtemos  $\overline{P}[10, 15][1] = 0.4873$ . Agora queremos calcular  $\overline{P}[10, 15]$  quando  $\alpha = 0$ . A Figura 3.3 representa graficamente os resultados da função

$$
g(x,y) = \int_{z_1}^{z_2} f(u;0,1) du,
$$
\n(3.22)

para  $z_1 = (10-x)/y$ ,  $z_2 = (15-x)/y$ ,  $8 \le x \le 12$ ,  $4 \le y^2 \le 6$ . Observe que quando  $\alpha = 0$ o corte de  $(8/10/12)$  é  $[8, 12]$ , o intervalo para  $x = \mu$ , e de  $(4/5/6)$  é  $[4, 6]$ , o intervalo para  $y^2 = \sigma^2$ . A superfície mostra claramente: (1) um mínimo de 0.1584 em  $x = 8$  e  $y=2;$ e $(2)$ um máximo de 0.7745 em $x=12$ e $y=2.$  Assim, para o corte com $\alpha=0$  a probabilidade fuzzy gerada é  $[0.1584, 0.7745]$ . Na Figura 3.3 é possível verificar a forma triângular formada através dos outros cortes- $\alpha$ .

Observa-se que a partir do gráfico que,  $g(x, y)$  é uma função crescente de:(1) x para y a um valor entre 2 e  $\sqrt{6}$ ; e (2) y para x fixado em 8. No entanto,  $g(x, y)$  é uma função decrescente de x para  $y = 12$ . Isto significa que para qualquer corte- $\alpha$  (1) temos o máximo em  $y =$  seu menor valor e  $x =$  no seu maior valor; e (2) temos a mínimo quando  $y = a$  é menor e  $x =$  seu menor valor. Alguns cortes- $\alpha$  de  $\overline{P}[10, 15]$ , são apresentadas na Tabela 3.1 e na Figura 3.3, e também as probabilidades fuzzy.

| $\alpha$ | $\overline{P}[10,15][\alpha]$ |
|----------|-------------------------------|
| 0.0      | [0.1584, 0.7745]              |
| 0.2      | [0.2168, 0.7340]              |
| 0.4      | [0.2821, 0.6813]              |
| 0.6      | [0.3512, 0.6203]              |
| 0.8      | [0.4207, 0.5545]              |
| 1 0      | [0.4873, 0.4873]              |

Tabela 3.1: Cortes- $\alpha$  da Probabilidade Fuzzy.

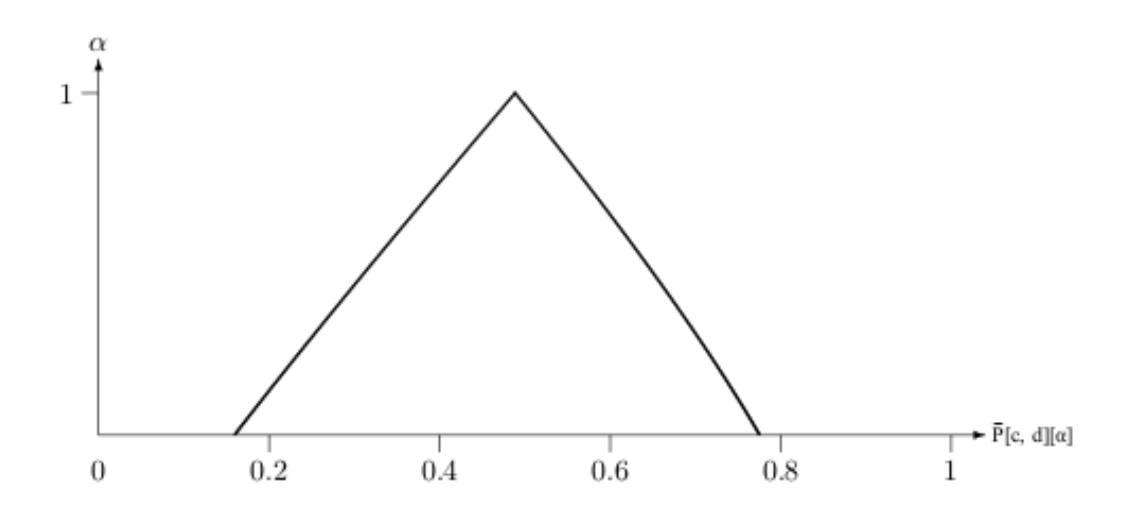

Figura 3.3: Aproximação da probabilidade normal fuzzy.

## 3.13 Classificador Bayesiano

Formalmente, sejam as classes de desempenho no espaço de decisão  $\Omega = 1, \ldots, M$ , em que  $M$  é o numero total de classes. Será utilizado um vetor de treinamento de dados  $X$ , de acordo com dados da amostra  $D$ , onde  $X$  é um vector com n características distintas, ou seja,  $X = X_1, X_2, \ldots, X_n$  e  $w_i, i \in \Omega$  é a classe no espaço de decisão para o vetor  $X$ . Então, a probabilidade da classe  $w_i$ , dado o vector  $X$ , pode ser estimado utilizando o teorema de Bayes:

$$
P(w_i|X) = \frac{P(X|w_i)P(w_i)}{P(X)} = \frac{[P(X_1, X_2, \dots, X_n|w_i)P(w_i)]}{P(X)}.
$$
\n(3.23)

É possível assumir uma hipótese simples, em que cada característica  $X_k$  é condicionalmente independente de cada outra característica  $X_l$ , para todo  $k \neq l \leq n$ . Esta hipótese, embora às vezes não é exatamente realista, permite um cálculo mais fácil da equação (3.23). Uma vantagem do pressuposto é a robustez adquirida pelo classificador que agora pode classificar os dados para os quais n˜ao foi treinado (RAMONIA, 2001). Então, a menos que um fator de escala  $S$ , que depende de  $X_1, X_2, \ldots, X_n$ , a equação (3.23) pode ser expressa por:

$$
P(w_i|X_1, X_2, \dots, X_n) = \frac{P(w_i)}{S} \prod_{k=1}^n P(X_k|w_i)
$$
 (3.24)

Uma abordagem possível é assumir distribuição gaussiana (normal) para  $X$  e calcular seus parâmetros de  $D$ , ou seja, a média do vetor e matriz de covariância (JOHNSON, 1998). A partir da equação  $(3.24)$  é possível utilizar a função logarítmo, a fim de simplificar a função exponencial na fórmula distribuição normal e, consequentemente, para reduzir a complexidade computacional substituindo multiplicações por adições:

$$
g(w_i, X_1, X_2, \dots, X_n) = log[P(w_i | X_1, X_2, \dots, X_n)]
$$
  
=  $log \frac{P(w_i)}{S} + \sum_{k=1}^n log[P(X_k | w_i)]$  (3.25)

em que  $g$  é a função de classificação. Então para sabermos de qual classe pertence esta amostra, será utilizado:

$$
\hat{c} = \arg \max_{i} (g(w_i, X_1, X_2, \dots, X_n))
$$

$$
= \arg \max_{i} \left( \log \frac{P(w_i)}{S} + \sum_{k=1}^{n} \log [P(X_k|w_i)] \right), \tag{3.26}
$$

portanto, o valor de  $\hat{c}$  será a classe estimada pelo método.

Apesar da equações (3.25) e (3.26) estarem definidas como utilizadas na literatura convencioal com notações de probabilidade, na realidade é utilizado a densidade para fazer os cálculos computacionais.

### 3.14 Ordenação de Números fuzzy

Na literatura existem diversos métodos propostos para ordenação de números  $fuzzy$ , porém não existe definido qual o melhor método, isto pelo fato de que, métodos distintos podem resultar em diferentes ordenações. O método de ordenação utilizado neste estudo, foi proposto por Thorani, Rao e Shankar (2012), ele é baseado no ortocentro dos centróides de um número *fuzzy* trapezoidal generalizado  $\tilde{N}$ . Quando utiliza-se números fuzzy triangulares é necessário fazer uma particularização. Sendo  $\tilde{M}$  um número fuzzy triangular, denotado por  $\tilde{M} = (a/b/c, w)$ , em que  $0 < w \le 1$ , então o ortocentro desse número é dado por:

$$
19\quad
$$

$$
O_{\tilde{M}} = \left(b, \frac{(b-a)(c-b)+w^2}{3w}\right),
$$
\n(3.27)

e a função de ordenação de um número fuzzy  $\tilde{M}$  é definida como:

$$
R(\tilde{M}) = b \frac{(b-a)(c-b) + w^2}{3w}.
$$
\n(3.28)

Então para dois números *fuzzy*, a ordenação é considerada da seguinte maneira:

- Se  $R(\tilde{M}) > R(\tilde{N})$ , então  $\tilde{M} > \tilde{N}$ ;
- Se  $R(\tilde{M}) < R(\tilde{N})$ , então  $\tilde{M} < \tilde{N}$ .

Neste estudo foi utilizado  $w = 1$ , para que  $\tilde{M}$  seja um número *fuzzy* triangular normalizado (THORANI et al., 2012).

## 3.15 Exemplo do classificador Normal Fuzzy Naive Bayes

Foi utilizado um banco de dados com 12 observações, distintas em 3 classes, ou seja, 4 observações por cada classe e foi utilizada apenas 1 dimensão. As observações utilizadas foram X={5,6,8,7,1,3,4,5,15,13,12,9}, em que c1={5,6,7,8} corresponde a classe 1,  $c2=\{1,3,4,5\}$  corresponde a classe 2 e  $c3=\{15,13,12,9\}$  corresponde a classe 3. O primeiro passo é obter as médias das três classes. A média da classe 1 foi 6, 5, a média da classe 2 foi 3, 25 e a média da classe 3 foi 12, 25. Em seguida foi estimado a variância para cada classe, a variância da classe  $1$  foi  $1,67$ , da classe  $2$  foi  $2,92$  e da classe  $3$  foi  $6,25$ . O próximo passo é obter os números *fuzzy* para a média e variância. Queremos classificar a primeira observação do conjunto X, que é  $x_1 = 5$ , sabe-se que ela pertence a classe 1, então vamos verificar para qual classe o  $x_1$  é estimada pelo método de classificação.

Através da densidade da distribuição Normal, são obtidos os triângulos para cada classe, variando o a média *fuzzy* e a variância *fuzzy*, que se altera a medida que o corte- $\alpha$ 

é alterado. Na Tabela 3.2 são mostrados os valores dos triângulos obtidos para o valor de  $x_1$ , variando o corte- $\alpha$  e na Figura 3.4, pode-se visualizar graficamente os triângulos (ou formas triangulares).

| corte- $\alpha$ | CLASSE 1       | CLASSE 2       | CLASSE 3       |
|-----------------|----------------|----------------|----------------|
| 1,0             | (0,198, 0,198) | (0,001, 0,001) | (0,162, 0,162) |
| 0,8             | (0,180, 0,250) | (0,001, 0,005) | (0,147, 0,214) |
| 0,6             | (0,174, 0,292) | (0,002, 0,012) | (0,144, 0,259) |
| 0,4             | (0,165, 0,335) | (0,003, 0,030) | (0,137, 0,308) |
| 0,2             | (0,124, 0,379) | (0,001, 0,109) | (0,100, 0,366) |
| 0,0             | (0,024, 0,399) | (0,000, 0,391) | (0,000, 0,399) |

Tabela 3.2: Valores da densidade calculadas nos cortes-α.

 $\equiv$ 

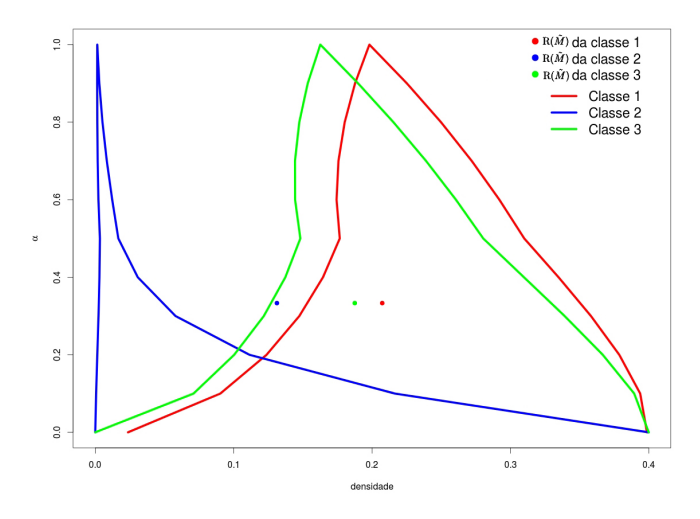

Figura 3.4: Triângulos gerados a partir da densidade da normal.

Após a geração dos triângulos, é calculado o  $R(\tilde{M})$  como foi definido na seção anterior (3.14) e verificado para qual classe o o valor vai ser classificado. Como pode-se perceber na Figura 3.4, o maior  $R(\tilde{M})$  para o valor de o valor de  $x_1 = 5$ , foi o da classe 1, ou seja,  $x_1$  foi estimado para classe 1, e na verdade ele realmente pertence a classe 1. O método classificou corretamente a observação.

### 3.16 Acerto Percentual

Para calcular o acerto percentual, é necessário obter uma matriz de classficação. A matriz de classficação é um dos resultados obtidos ao fim da execução do método, sua estrutura pode ser observada na Tabela 3.3, em que as linhas correspondem as classes reais e as colunas correspondem as classes estimadas pelo método. Quando o método classifica corretamente a classe, percebe-se que os resultados são armazenados na diagonal principal da matriz e os demais termos correspondem a classificação errada do método (MORAES; MACHADO, 2014.

Tabela 3.3: Matriz de Classificação.

|         |           |          | classes obtidas $(\hat{c})$ |                            |          |  |  |
|---------|-----------|----------|-----------------------------|----------------------------|----------|--|--|
|         |           | 1        | 2                           | З                          | 4        |  |  |
| $\circ$ | 1         |          |                             | $n_{11}$ $n_{12}$ $n_{13}$ | $n_{14}$ |  |  |
| reais   | $\dot{2}$ | $n_{21}$ | $n_{22}$                    | $n_{23}$                   | $n_{24}$ |  |  |
| classes | 3         | $n_{31}$ | $n_{32}$                    | $n_{33}$                   | $n_{34}$ |  |  |
|         |           |          | $n_{41}$ $n_{42}$           | $n_{43}$                   | $n_{44}$ |  |  |

O acerto percentual é calculado da seguinte maneira:

$$
AC = \frac{\sum_{i=1}^{M} n_{ii}}{\sum_{i=1}^{M} \sum_{j=1}^{M} n_{ij}} \times 100,
$$
\n(3.29)

em que  $\sum_{i=1}^{M} n_{ii}$  é a soma da diagonal principal,  $\sum_{i=1}^{M} \sum_{j=1}^{M} n_{ij}$  é a soma de todos os outros elementos da matriz e o  $M$  é o número total de classes (MORAES; MACHADO, 2014).

### 3.17 Coeficiente Kappa

O Coeficiente Kappa foi proposto Cohen (1960), é uma medida robusta ponderada que leva em conta acertos e erros entre duas fontes de informação, a partir de uma matriz de classificação (MORAES, 2014). O coeficiente Kappa é expresso por:

$$
K = \frac{(P_0 - P_c)}{(1 - P_c)},
$$
\n(3.30)

em que  $P_0 = \frac{\sum_{i=1}^{M} n_{ii}}{N}$  $\frac{\frac{d}{p-1}n_{ii}}{N},\ P_c=\frac{\sum_{i=1}^{M}n_{i+}+i}{N^2}$  $\frac{n_{i+1}}{N^2}$ ,  $n_{ii}$  é o total da diagonal principal da matriz de classificação,  $n_{i+}$ é o total da linha  $i$ na matriz,  $n_{+i}$ é o total da coluna  $i$ na matriz,  $M$ é o número total de classes e  $N$  é o número total de possíveis decisões presentes na Matriz.

A variância do Coeficiente Kappa, denotado por  $\sigma_K^2$ , é dado por:

$$
\sigma_K^2 = \theta_1 + \theta_2 + \theta_3,\tag{3.31}
$$

em que  $\theta_1$ ,  $\theta_2$ , e  $\theta_3$  são dados por:

$$
\theta_1 = \frac{P_0(1 - P_0)}{N(1 - P_c)^2},\tag{3.32}
$$

$$
\theta_2 = \frac{2(1 - P_0) + 2P_0 P_c - \left(\frac{\sum_{i=1}^M n_{ii}(n_{i+} + n_{+i})}{N^2}\right)}{N(1 - P_c)^3} e \tag{3.33}
$$

$$
\theta_3 = \frac{(1 - P_0)^2 \left(\frac{\sum_{i=1}^M n_{ii} (n_{i+} + n_{+i})^2}{N^3}\right) - 4P_c^2}{N(1 - P_c)^4}.
$$
\n(3.34)

Este Coeficiente é amplamente utilizado na literatura relacionado a reconhecimento de padrões (DUDA et al., 2000).

De acordo com Landis e Koch (1977), o coeficiente Kappa podem ser interpretado através da Tabela 3.4. A partir dela pode-se distinguir em que situação se encontra a classificação dos dados.

### 3.18 Linguagem C

Os Computadores foram criados para executarem instruções escritas em linguagem de máquina. Um algoritmo escrito em linguagem de máquina é normalmente chamado de programa objeto. No início da computação, os algoritmos que se pretendiam que fossem executados por um computador eram escritos em linguagem de m´aquina, o que tornava a tarefa de desenvolvimento de algoritmos muito trabalhosa, devido ao fato de que era necessário que se conhecesse qual sequência de bits correspondia à instrução

| Estatística Kappa | Grau de Concordância        |
|-------------------|-----------------------------|
| < 0.00            | Concordância Pobre          |
| $0.00 - 0.20$     | Concordância Pequena        |
| $0.21 - 0.40$     | Concordância Regular        |
| 0.42-0.60         | Concordância Moderada       |
| $0.61 - 0.80$     | Concordância Considerável   |
| $0.81 - 1.00$     | Concordância Quase Perfeita |

Tabela 3.4: Interpretação do Coeficiente Kappa.

pretendida. Naturalmente, esta dificuldade acontecia pelo fato de que o ser humano n˜ao estar habituado a uma linguagem com apenas dois símbolos básicos (EVARISTO, 2008).

Um grande avanço ocorreu na computação quando se conseguiu desenvolver programas que traduzissem instruções escritas originariamente numa linguagem dos seres humanos para a linguagem de máquina. O surgimento de programas para esta finalidade permitiu o desenvolvimento de algoritmos em linguagens que utilizam caracteres, palavras e expressões de um idioma, ou seja, uma linguagem cujos símbolos básicos e cujas palavras estão no cotidiano do ser humano. Uma linguagem com esta característica é chamada linguagem de alto nível, onde alto nível aí não se refere à qualidade e sim ao fato de que ela está mais próxima da linguagem do ser humano do que da linguagem da máquina (quando alguma coisa está mais próxima da máquina do que do ser humano dizemos que ela ´e de baixo n´ıvel). Como exemplos de linguagens de alto n´ıvel temos Pascal, C, Delphi, Visual Basic, Java e  $C_{++}$ . Um algoritmo escrito numa linguagem de alto nível é chamado programa fonte ou simplesmente programa.

A linguagem de Programação C, foi a linguagem utilizada para implementação do método de classificação. O C foi criado na década de 70 por Dennis Ritchie, ele o implementou pela primeira vez usando um DEC PDP-11 rodando o sistema operacional UNIX. O C é derivado de uma outra linguagem: o B, criado por Ken Thompson. A linguagem B, por sua vez, veio da linguagem BCPL, inventada por Martin Richards.

O C foi escolhido para este este estudo por ser é uma linguagem de programação genérica, isto facilita a integração do método em qualquer *software* no qual possa ser utilizado. A linguagem também é utilizada para a criação de programas diversos como processadores de texto, planilhas eletrônicas, sistemas operacionais, programas de comunicação, programas para a automação industrial, gerenciadores de bancos de dados, programas de projeto assistido por computador, programas para a solução de problemas da Engenharia, Física, Química e outras Ciências (EVARISTO, 2008).

## Capítulo 4

## Materiais

Para atingir o propósito apresentado na introdução deste trabalho, foram geradas amostras de distribuições estatísticas com o auxíliodo *software R* (R CORE, 2009) e processadas através de um programa na linguagem C. As distribuições foram escolhidas por serem as mais conhecidas no meio acadêmico: binomial, binomial negativa, exponencial, gamma, logística, lognormal, normal, Poisson, Weibull e as uniformes contínua e discreta. Para avaliar o método, foram utilizadas dois tipos de amostras geradas via simulações Monte Carlo. A primeira amostra, denominada de *amostra de treinamento*, é a responsável para estimar os parâmetros que na prática também podem ser fornecidos por um ou mais especialistas. A segunda amostra é denominada *amostra de teste*, que é a amostra sobre a qual é realizado a classificação.

Em cada tipo de amostra, as observações são divididas em classes e dimensões. As classes são os possíveis resultados do procedimento, e as dimensões são as variáveis escolhidas para estudo, como este classificador não está implementado em nenhum simulador de RV, tratamos os possíveis resultados como classes e as possíveis variáveis como dimensões.

- 1. Amostra treino: Cada amostra possui 40.000 valores, divididos em 4 classes, o que significa 10.000 observações para cada classe que representam a quantidade de variáveis a serem consideradas pelo método, isto para cada uma das 4 dimensões;
- 2. Amostra teste: O procedimento é semelhante ao anterior, mudando o tamanho da amostra, neste caso, a amostra possui 120.000 valores divididos entre as classes, para cada uma das dimens˜oes.

Com intuito de verificar o desempenho do método, na geração das amostras foi forçada uma interseção entre as classes, a fim de que pudesse verificar a acurácia do método em classificar valores interseccionados. A execução do método foi feita variando a quantidade de dimensões e armazenando a matriz de classificação. Sobre este resultado, foram calculados os acertos percentuais, Coeficiente Kappa e sua variância, apresentados no tópico seguinte.

As onze distribuições estatísticas escolhidas são utilizadas em aplicações diferentes, como por exemplo:

- a) Distribuição Binomial: na realização dos ensaios em que é possível obter apenas dois resultados e cada um refere-se a um tipo de ocorrência. Na distribuição Binominal deseja-se saber o número de ocorrências de um desses resultados em uma sequência finita de ensaios independentes. Esta distribuição pode ser utilizada em Controle de Qualidade e Epidemiologia;
- b) Distribuição Binomial Negativa: é uma distribuição discreta, em que são consideradas as mesmas condições definidas para distribuição geométrica: o experimento consiste em um valor indeterminado de tentativas repetidas, a probabilidade de sucesso é a mesma em cada tentativa, as tentativas são independentes;
- c) Distribuição Exponencial: é uma distribuição que se caracteriza por ter uma função de taxa de falha constante. A distribuição exponencial é a única com esta propriedade. A distribuição exponencial é utilizada em Controle de Qualidade e também para estimar o tempo de falha em produtos ou componentes;
- d) Distribuição Gamma: é uma distribuição de probabilidade contínua, que possui dois parâmetros, sendo um parâmetro de forma e um parâmetro de escala, do qual exige-se que os dois parˆametros sejam maiores do que zero; Ela pode ser usada em problemas de fila, que trata com tempos em linhas de espera e tempos de serviço.
- e) Distribuição Logística: é uma distribuição contínua univariada, utilizada principalmente em estudos de crescimento populacional, também é possível encontrar aplicações com esta distribuição em dados de produção agrícola e crescimento de mortalidades;
- f) Distribuição LogNormal: é uma distribuição contínua, e pode ser usada para caracterizar tempo de vida de produtos e materiais entre eles fadiga de metal, semicondutores, diodos e isolação elétrica, entre outros;
- g) Distribuição Normal: É chamada algumas vezes de  $\text{distribu, q}$  quassiana e tem sido descrita em trabalhos não especializados como a *curva em forma de sino*. É utilizada em várias áreas da ciência, algumas delas são: processamento de imagens, modelagem de diversas variáveis independentes, como variáveis socioeconômicas, etc;
- h) Distribuição de Poisson: é utilizada para modelar eventos particulares discretos no espa¸co cont´ınuo ou no tempo, ou ambos. Por exemplo, o n´umero de falhas de padrões em um tecido. Possui aplicação em Controle de Qualidade;
- i) Distribuição Uniforme Contínua: é utilizada quando todos os resultados possíveis têm a mesma probabilidade de ocorrência no espaço contínuo. Pode ser utilizada em estudos aleatórios, onde todas os intervalos de mesmo comprimento são igualmente possíveis.
- j) Distribuição Uniforme Discreta: é usada quando todos os resultados possíveis possuem a mesma probabilidade de ocorrência no espaço discreto. Sua utilização é semelhante à de sua forma contínua, em estudos aleatórios, onde todas os intervalos discretos são igualmente possíveis.
- k) Distribuição Weibul: é uma importante ferramenta na análise de confiabilidade e durabilidade de equipamentos, como por exemplo resistência à fratura do vidro, falhas em semicondutores e capacitores;

#### 4.0.1 Simulação

Para utilizar o método, foram geradas amostras aleatórias para as 11 distribuições estatísticas. As amostras foram geradas no *software R*, e os parâmetros utilizados para cada distribuição encontra-se a seguir:

a) Distribuição Binomial Para a distribuição Binomial utiliza-se a notação  $X \sim$  $B(n, p)$ , portanto são necessários 2 parâmetros para geração das amostras. Os parâmetros utilizados foram:

| <b>BINOMIAL</b>  | CLASSE 1  | CLASSE 2   | CLASSE 3   | CLASSE 4   |
|------------------|-----------|------------|------------|------------|
| $X \sim B(n, p)$ |           |            |            |            |
| DIMENSÃO 1       | (10, 0.4) | (30,0.4)   | (130, 0.2) | (130, 0.4) |
| DIMENSÃO 2       | (10,0.6)  | (115, 0.3) | (40, 0.4)  | (110, 0.5) |
| DIMENSÃO 3       | (30,0.4)  | (10, 0.4)  | (120, 0.4) | (87, 0.3)  |
| DIMENSÃO 4       | (20, 0.3) | (40, 0.4)  | (60, 0.5)  | (130, 0.4) |

Tabela 4.1: Parâmetros da Distribuição Binomial.

b) Distribuição Binomial Negativa A notação da distribuição Binominal Negativa, é semelhante a distribuição Binomial, porém os parâmetros que aparece na notação são o "p" (probabilidade) e o "k" que representa o k-ésimo sucesso. Portanto escreve-se  $X \sim BN(p, k)$ , e os parâmetros utilizados para esta distribuição foram:

Tabela 4.2: Parâmetros para a Distribuição Binomial Negativa.

| <b>BINOMIAL NEGATIVA</b> | CLASSE 1  | CLASSE 2 CLASSE 3 |            | CLASSE 4   |
|--------------------------|-----------|-------------------|------------|------------|
| $X \sim BN(p,k)$         |           |                   |            |            |
| DIMENSÃO 1               | (0.4, 10) | (0.4, 30)         | (0.2, 30)  | (0.4, 130) |
| DIMENSÃO $2$             | (0.6, 10) | (0.3, 30)         | (0.4, 20)  | (0.5, 140) |
| DIMENSÃO 3               | (0.4, 30) | (0.4, 10)         | (0.4, 130) | (0.3, 47)  |
| DIMENSÃO 4               | (0.3, 10) | (0.4, 80)         | (70,0.5)   | (0.4, 130) |

c) Distribuição Exponencial Utilizamos a seguinte notação  $X \sim \text{Exp}(\lambda)$ . E na Tabela 4.3 podem ser encontrados os parâmetros que foram utilizados para esta distribuição:

| EXPONENCIAL CLASSE 1 CLASSE 2 CLASSE 3 CLASSE 4 |     |      |        |       |
|-------------------------------------------------|-----|------|--------|-------|
| $X \sim \text{Exp}(\lambda)$                    |     |      |        |       |
| DIMENSÃO 1                                      | 0.2 | 0.08 | 0.04   | 0.01  |
| DIMENSÃO 2                                      | 0.3 | 0.03 | 0.02   | 0.003 |
| DIMENSÃO 3                                      | 0.4 | 0.07 | 0.04   | 0.02  |
| DIMENSÃO 4                                      | 0.2 | 0.07 | (1.04) | 0.03  |

Tabela 4.3: Parâmetros da Distribuição Exponencial.

d) Distribuição Gamma A distribuição gama tem a seguinte notação X ∼  $Gamma(\alpha, \beta)$  e os parâmetros utilizados para a geração das amostras foram:

| <b>GAMMA</b>                                      | CLASSE 1   | CLASSE 2 CLASSE 3 CLASSE 4 |             |             |
|---------------------------------------------------|------------|----------------------------|-------------|-------------|
| $X \sim Gamma(\alpha, \beta)$                     |            |                            |             |             |
| $\text{DIMENS}\xspace \tilde{\text{A}}\text{O}$ 1 | (20, 0.25) | (40, 0.25)                 | (60, 0.25)  | (90, 0.25)  |
| DIMENSÃO 2                                        | (12,1.0)   | (32,1.0)                   | (65,1.0)    | (110,1.0)   |
| DIMENSÃO 3                                        | (50, 0.33) | (80, 0.33)                 | (120, 0.33) | (170, 0.33) |
| DIMENSÃO 4                                        | (80, 0.17) | (130, 0.17)                | (190, 0.17) | (250, 0.17) |

Tabela 4.4: Parâmetros da Distribuição Gamma.

e) Distribuição Logística As amostras foram gerados a partir da distribuição Logística, utilizando os seguintes parâmetros:

LOGISTICA CLASSE 1 CLASSE 2 CLASSE 3 CLASSE 4  $X \sim L(\mu, \sigma)$ DIMENSÃO 1  $(0,2)$   $(20,2.5)$   $(43,2)$   $(60,3)$ DIMENSÃO 2 (13,3)  $(60,4)$   $(35,2)$   $(90,4)$ DIMENSÃO 3 (20,3)  $(40,2)$   $(108,4)$   $(72,4)$ DIMENSÃO 4 (79,5)  $(6,3)$   $(110,2)$   $(40,4)$ 

Tabela 4.5: Parâmetros da Distribuição Logística.

f) Distribuição LogNormal Para a geração de amostras da distribuição LogNormal foram usados:

| <b>LOGNORMAL</b> |            |             | CLASSE 1 CLASSE 2 CLASSE 3 CLASSE 4 |            |
|------------------|------------|-------------|-------------------------------------|------------|
| $(\mu, \sigma)$  |            |             |                                     |            |
| DIMENSÃO 1       | (2,0.2)    | (3,0.3)     | (3.8, 0.3)                          | (4.5, 0.2) |
| DIMENSÃO 2       | (2.8, 0.2) | (2,0.3)     | (4.7, 0.2)                          | (3.7, 0.3) |
| DIMENSÃO 3       | (2,0.3)    | (2.65, 0.2) | (3.7, 0.3)                          | (4.5, 0.2) |
| DIMENSÃO 4       | (4.2, 0.2) | (3.5, 0.1)  | (2,0.4)                             | (3,0.3)    |

Tabela 4.6: Parâmetros da Distribuição LogNormal.

g) Distribuição Normal A notação para a distribuição Normal é  $X \sim N(\mu, \sigma^2)$ , e os parâmetros utilizados podem ser visualizados na Tabela 4.7:

Tabela 4.7: Parâmetros da Distribuição Normal.

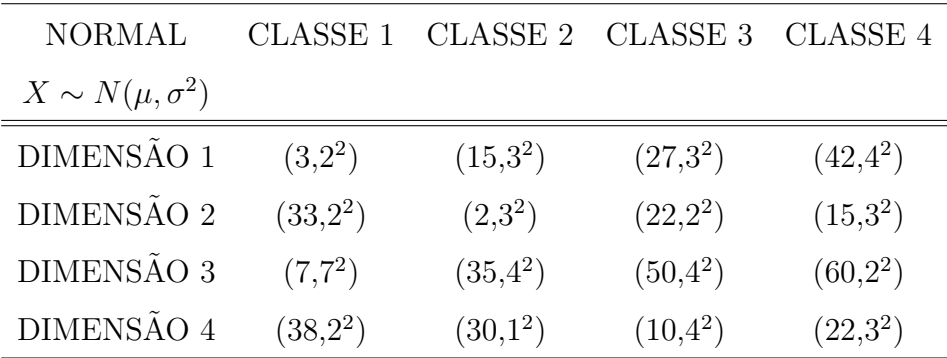

h) Distribuição Poisson Os parâmetros utilizados para a geração das amostras para a distribuição de Poisson, encontram-se na Tabela 4.8:

| <b>POISSON</b>            |     | CLASSE 1 CLASSE 2 CLASSE 3 CLASSE 4 |    |     |
|---------------------------|-----|-------------------------------------|----|-----|
| $X \sim Poisson(\lambda)$ |     |                                     |    |     |
| DIMENSÃO 1                | 20  | 45                                  | 80 | 130 |
| DIMENSÃO 2                | 60  | 30                                  | 90 | 140 |
| DIMENSÃO 3                | 110 | 70                                  | 43 | 20  |
| DIMENSÃO 4                | 20  | 70                                  | 43 | 105 |

Tabela 4.8: Parâmetros da Distribuição Poisson.

i) Distribuição Uniforme Contínua A distribuição Uniforme é composta por dois parâmetros que formam um intervalo, a notação utilizada para a Uniforme Contínua será Y ∼  $U_c[a, b]$ . Os parâmetros utilizados podem ser vistos na Tabela 4.9:

UNIFORME CONTÍNUA CLASSE 1 CLASSE 2 CLASSE 3 CLASSE 4  $Y \sim U_c[a, b]$  $DIMENS\tilde{A}O 1$  [0,15] [10,30] [25,50] [40,80] DIMENSÃO 2 [20,50] [40,80] [0,30] [65,100]  $DIMENSÃO 3$  [5,35] [25,50] [40,90] [80,130]

 $DIMENSÃO 4$  [80,120] [60,90] [30,70] [10,40]

Tabela 4.9: Parâmetros da Distribuição Uniforme Contínua.

j) Distribuição Uniforme Discreta A Uniforme Discreta é semelhante a Uniforme Contínua, a diferença é que na distribuição Uniforme Discreta os valores são inteiros. Os parâmetros usados para esta distribuição podem ser vistos na Tabela 4.10:

| UNIFORME DISCRETA  | CLASSE 1  | CLASSE 2 CLASSE 3 |          | CLASSE 4  |
|--------------------|-----------|-------------------|----------|-----------|
| $Y \sim U_d[a, b]$ |           |                   |          |           |
| DIMENSÃO 1         | [0,15]    | [10,30]           | [25,50]  | [40, 80]  |
| DIMENSÃO 2         | [20, 50]  | [40, 80]          | [0,30]   | [65, 100] |
| DIMENSÃO 3         | [80, 120] | [60, 90]          | [30, 70] | [10, 40]  |
| DIMENSÃO 4         | [5,25]    | [25,50]           | [40, 90] | [80, 130] |

Tabela 4.10: Parâmetros da Distribuição Uniforme Discreta.

k) Distribuição Weibull A distribuição Weibull possui dois parâmetros, que são denominados de parâmetro de forma e parâmetro de escala. Os parâmetros utilizados para gerar as amostras eram:

Tabela 4.11: Parâmetros da distribuição Weibull.

| WEIBULL         | CLASSE 1  | CLASSE 2 | CLASSE 3 | CLASSE 4  |
|-----------------|-----------|----------|----------|-----------|
| (forma, escala) |           |          |          |           |
| DIMENSÃO 1      | (50,5)    | (100,10) | (150,20) | (200, 20) |
| DIMENSÃO 2      | (50,5)    | (100,10) | (150,20) | (200, 20) |
| DIMENSÃO 3      | (50,5)    | (15,20)  | (100,10) | (200, 20) |
| DIMENSÃO 4      | (200, 20) | (50,5)   | (150,20) | (100,10)  |

#### 4.0.2 Funcionamento do Método

A Figura 4.1 mostra o funcionamento do método de avaliação, utilizando a distribuição Normal *fuzzy*. Como o método não está implementado em nenhum simulador de RV, foram utilizados dados simulados para verificar o desempenho do método. A *amostra* de treinamento foi utilizada para estimar os parâmetros fornecidos pelo especialista (ou pelos especialistas), que são considerados os parâmetros "padrões" da execução do método.

A amostra de teste foi a amostra utilizada para medir a acurácia do classificador. É feita uma estimação para cada classe e repetida, dependendo da dimensão;

Para cada classe j, com  $1 \leq j \leq M$ , com M sendo o número total de classes, foram estimados o número  $fuzzy \mu e$ o número  $fuzzy \sigma^2$ . Para cada valor de  $x_i$ , com  $1 \leq i \leq n$ , é gerado as formas triâgulares de cada classe  $j,$ com  $n$ sendo o tamanho da amostra de teste, através dos cortes- $\alpha$  e em conjunto com um algoritmo de otimização para encontrar o mínimo e o máximo. A quantidade de triângulos gerados para cada  $x_i$ equivale ao número de classes. Com os triângulos das classes geradas para cada  $x_i$ , é feita a classificação através da Normal Fuzzy Naive Bayes.

Foi utilizado na geração dos triângulos (ou forma triângular) a densidade da Distribuição Normal. Portanto é a forma ideal para classificação do Fuzzy Naive Bayes, como foi explicado na seção 3.13. O classificador utiliza o argumento máximo para estimar a classe da observação e sabendo que a distribuição Normal Padrão  $X \sim N(0, 1)$  é simétrica, com valores maiores da densidade pr´oximas ao zero e valores menores da densidade nas caudas, tem-se que quanto mais próximo o valor de  $x_i$  for da média estimada da classe j, mais próximo de zero será o valor de z, ou seja, se aproxima do máximo da distribuição normal, gerando assim um valor maior, que as demais classes.

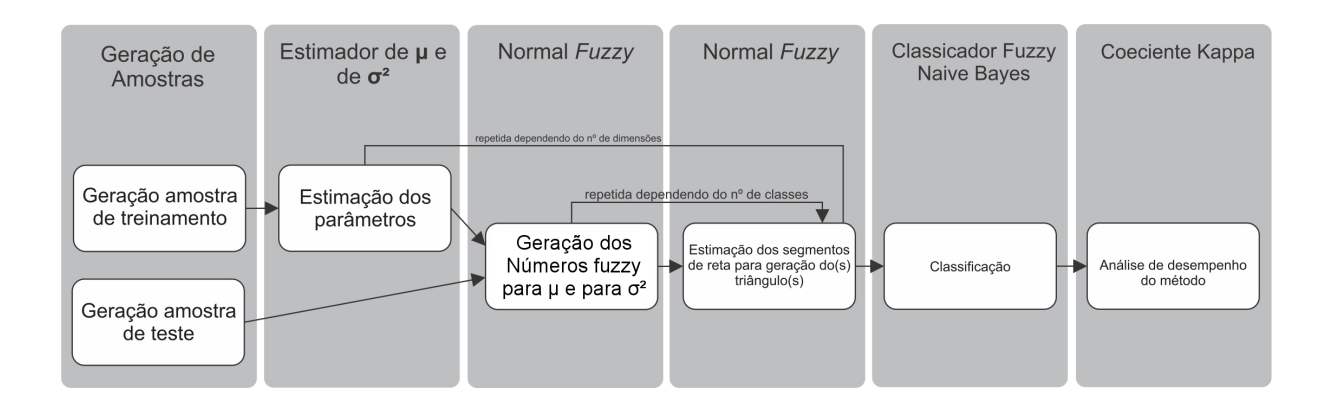

Figura 4.1: Método de avaliação baseado na distribuição Normal fuzzy.

## Capítulo 5

## Resultados

Por se tratar de um sistema de avaliação de treinamento *online*, foi verificado o tempo de execução do método, pois ao término da execução da simulação, não é ideal que o futuro profissional espere muito tempo para obter um resultado de seu procedimento. Com um computador Desktop, com processador Intel<sup>®</sup> Core<sup>TM</sup> i5 CPU 650 3.20GHz x 4, com 4GB de Memória RAM (DDR 3), com Placa de vídeo GeForce 9500 GT, 1GB de memória dedicada, o tempo gasto para classificar 120.000 observações com uma dimensão foi aproximadamente, 04,637 segundos. Ao considerar duas dimens˜oes, o tempo gasto para classificar a mesma quantidade de dados foi 08,827 segundos. Para 3 dimens˜oes o tempo estimado foi 12,958 segundos, e com 4 dimensões 16,985 segundos. Este tempo foi constante para todas as distribuições estatísticas, tendo em vista que o tamanho das amostras em todas as simulações foram iguais.

### 5.1 Distribuição Binomial

Na Figura 5.1, é possível perceber que existem 32 amostras geradas, sendo que as 16 primeiras amostras que estão na cor vermelha, foram as amostras geradas para treinamento do classificador, ou seja, utilizadas para estimação dos parâmetros  $\mu$  e  $\sigma^2$ . As amostras de cor azul, foram utilizadas para testar o método de classificação.

Utilizando 1 dimensão, ou seja, ao classificar a primeira linha de cor zul da Figura 5.1, percebe-se na Tabela 5.1, que o acerto percentual foi 54, 67%, 65.600 das 120.000 observa¸c˜oes foram classificadas corretamente. O coeficienete Kappa foi 39, 56% com uma variância de 6,9 × 10<sup>-6</sup>.

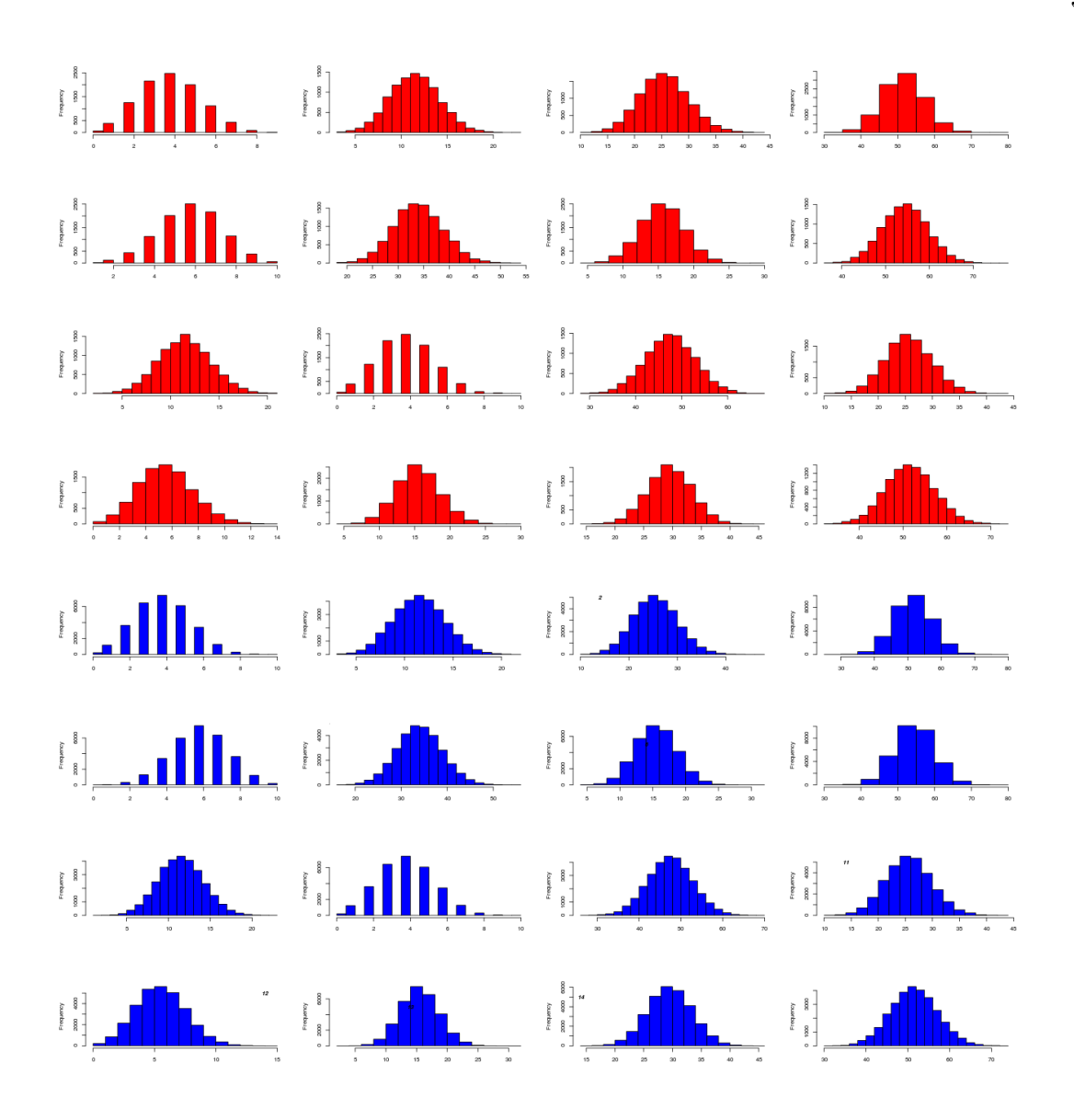

Figura 5.1: Amostra aleatória da distribuição Binomial (linhas são as dimensões  $|$  colunas são as classes).

Tabela 5.1: Resumo dos resultados para a distribuição Binomial.

| Dimensões       |        | Acerto Percentual Coeficiente Kappa | Variância Kappa       |
|-----------------|--------|-------------------------------------|-----------------------|
| $c/1$ dimensão  | 54,67% | 39,56%                              | $6,9 \times 10^{-6}$  |
| $c/2$ dimensões | 89,65% | 86,20%                              | $3, 7 \times 10^{-6}$ |
| $c/3$ dimensões | 92,11% | 89,48%                              | $2,9 \times 10^{-6}$  |
| $c/4$ dimensões | 92,12% | 89,49%                              | $2,9 \times 10^{-6}$  |

Com duas dimensões, o acerto percentual subiu para 89,65%, com um coeficiente kappa de 86,20% e variância de 3,7 × 10<sup>-6</sup>, que corresponde a um acerto de 107.583 observações das 120.000 possíveis. Para dimensão igual a 3, o acerto percentual foi 92, 11%. e o coeficiente kappa foi 89,48% com variância de  $2,9 \times 10^{-6}$ , que podemos classificar através da Tabela 3.4 como resultado "quase perfeito".

Para dimensão de tamanho 4, a evolução em relação ao número de dimensão anterior foi discreta, o acerto percentual foi 92, 12%, com um coeficiente kappa de 89, 49% e variância do coeficiente kappa de  $2,9 \times 10^{-6}$ . Pode-se perceber que para a distribuição Binomial, a partir da segunda dimensão os resultados levando em consideração ao coeficiente kappa foram satisfatórios, ou seja, atingido a condição de classificação de "quase perfeito" que está no intervalo  $[0, 81 - 1]$  da Tabela 3.4.

## 5.2 Distribuição Binomial Negativa

Para a distribuição Binomial Negativa, pode-se perceber que, com 1 dimensão o acerto percentual foi 69, 73%, com um coeficiente Kappa interpretado como "moderado" com 59, 64% e variância de 6,1 × 10<sup>-6</sup>. Para dimensão de tamanho 2, o acerto percentual foi 93, 37% que é 112.049 das 120.000 observações, o coeficiente kappa foi 91, 17% com variância de  $2, 4 \times 10^{-6}$ .

| Dimensões       |        | Acerto Percentual Coeficiente Kappa | Variância Kappa       |
|-----------------|--------|-------------------------------------|-----------------------|
| $c/1$ dimensão  | 69,73% | 59,64%                              | $6, 1 \times 10^{-6}$ |
| $c/2$ dimensões | 93,37% | 91,17%                              | $2,4 \times 10^{-6}$  |
| $c/3$ dimensões | 99,50% | 99,34%                              | $1,9 \times 10^{-7}$  |
| $c/4$ dimensões | 99,77% | 99,69%                              | $8,8 \times 10^{-8}$  |

Tabela 5.2: Resumo dos resultados para a distribuição Binomial Negativa.

Com o tamanho de 3 dimensões, o acerto percentual foi acima de 99%, com o coeficiente kappa de 99,34% e variância de  $1,9 \times 10^{-7}$ . Com 4 dimensões, o acerto percentual foi 99, 77% que corresponde a um acerto de 119.724, ou seja, apenas 276 observa¸c˜oes foram mal classificadas, resultando assim num coeficiente kappa de 99, 69% e variância  $8, 8 \times 10^{-8}$ , em que o grau de concordância é "quase perfeito".

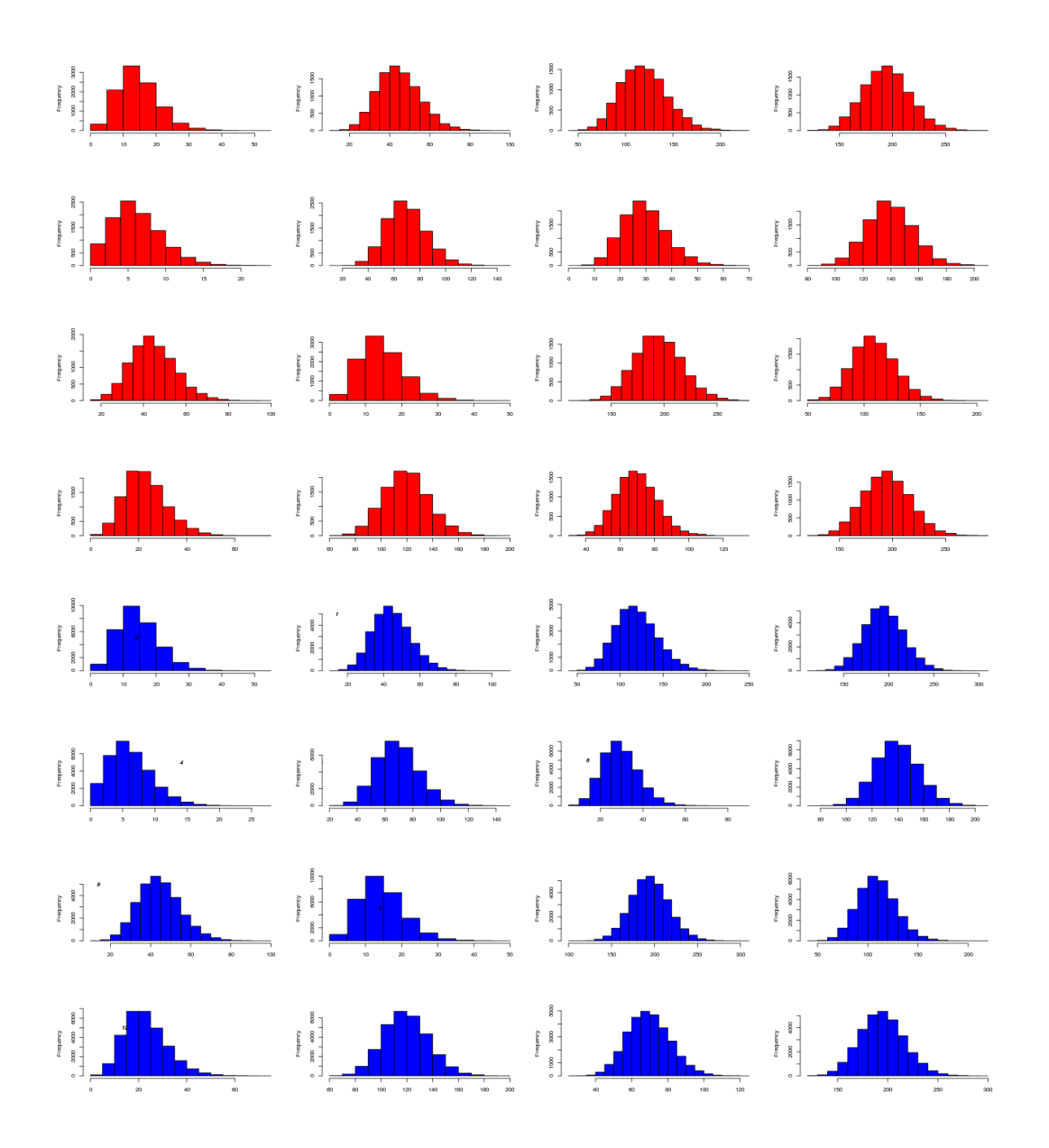

Figura 5.2: Amostra aleatória da distribuição Binomial Negativa (linhas são as dimensões | colunas s˜ao as classes).

## 5.3 Distribuição Gamma

Os resultados para a distribuição Gamma, como pode-se perceber na Tabela 5.3, apresentam de um modo geral resultados muitos bons. Para a dimensão igual a 1 o método acertou 80.566 observações, que corresponde a um acerto percentual de 67,14%, que resulta num coeficiente kappa classificado com o grau de concordância "Moderada", ou seja, 56,18% e uma variância de  $6, 3 \times 10^{-6}$ .

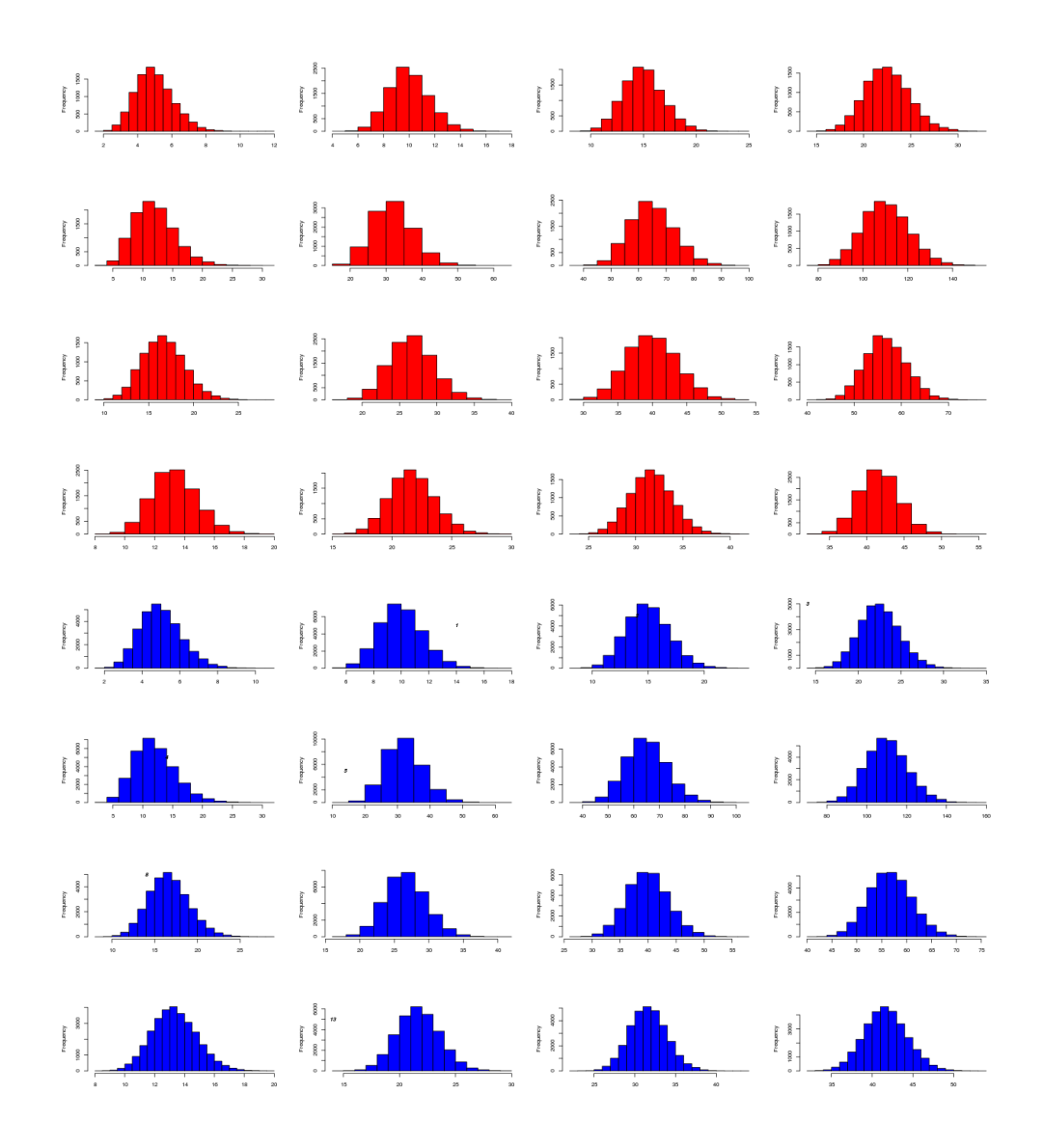

Figura 5.3: Amostra aleatória da distribuição Gamma (linhas são as dimensões | colunas são as classes).

Tabela 5.3: Resumo dos resultados para a distribuição Gamma.

| Dimensões       |         | Acerto Percentual Coeficiente Kappa | Variância Kappa       |
|-----------------|---------|-------------------------------------|-----------------------|
| $c/1$ dimensão  | 67,14\% | 56,18%                              | $6,3 \times 10^{-6}$  |
| $c/2$ dimensões | 85,76%  | 81,02%                              | $3,3 \times 10^{-6}$  |
| $c/3$ dimensões | 97,83%  | 97,10%                              | $8, 2 \times 10^{-7}$ |
| $c/4$ dimensões | 98,93%  | 98,59%                              | $4.1 \times 10^{-7}$  |

Para dimensão de tamanho 2, ocorreu um aumento esperado do acerto percentual

e do coeficiente kappa, pois a medida que novos dados são inseridos, espera-se que uma melhor classficação do método. O acerto percentual obtido para esta dimensão foi 85,76% com o coeficiente 81,02% e variância de  $3, 3 \times 10^{-6}$ .

Para a dimensão 3, o acerto percentual foi maior que 90%, no qual foi obtido um coeficiente kappa de 97, 10% e uma variância de  $8,2 \times 10^{-7}$ . Para dimensão 4, o acerto percentual foi 98, 93%, com um coeficiente kappa de 98, 59% e variância de 4, 1×10−7, com esta dimensão o método acertou 118.721 observações, obtendo um grau de concordância "quase perfeito".

### 5.4 Distribuição Exponencial

A distribuição Exponencial é um caso particular da distribuição Gamma, quando o parâmetro de forma é igual a 1 ( $\alpha = 1$ ). O resultado do acerto percentual para esta distribuição quando a dimensão é 1, foi  $31, 29\%$ , com um coeficiente kappa  $8, 38\%$  e variância de  $7,1\times10^{-6}$  que é classificado com o grau de concordância "pequeno". Para dimensão de tamanho 2, o acerto percentual obtido foi  $37,97\%$  que corresponde a classificação correta de 45.568 das 120.000 possíveis, o coeficiente kappa obtido foi 17,30% com uma variância de  $7,9 \times 10^{-6}$ .

| Dimensões       |        | Acerto Percentual Coeficiente Kappa | Variância Kappa       |
|-----------------|--------|-------------------------------------|-----------------------|
| $c/1$ dimensão  | 31,29% | 8,38%                               | $7, 1 \times 10^{-6}$ |
| $c/2$ dimensões | 37,97% | 17,30%                              | $7,9 \times 10^{-6}$  |
| $c/3$ dimensões | 39,24% | 18,99%                              | $7,7 \times 10^{-6}$  |
| $c/4$ dimensões | 46,87% | 29,16%                              | $7,6 \times 10^{-6}$  |

Tabela 5.4: Resumo dos resultados para a distribuição Exponencial.

Com 3 dimensões, o acerto percentual foi 39, 24%, com um coeficiente kappa de 18, 99% e variância de 7,7 × 10<sup>-6</sup>, que equivale a uma evlução de acerto de 1527 obervações em relação aos 45.568 que foram acertados na dimensão anterior. Para a dimensão 4, o acerto percentual foi abaixo de 50%, levando a um coeficiente kappa de 29, 16% e obtendo uma variância de 7,6 × 10<sup>-6</sup>.

Uma suposta explicação para a mal classificação dos dados para distribuição Ex-

ponencial, ´e relacionado a sua forma, como pode-se perceber na Figura 5.4, mesmo com alterações nos parâmetros para a geração da Exponencial, sua forma não se altera, ou seja, existem muitos valores próximos ao zero, e poucos valores a medida que vai se afastando do zero, é uma distribuição no qual sua forma é curva decrescente.

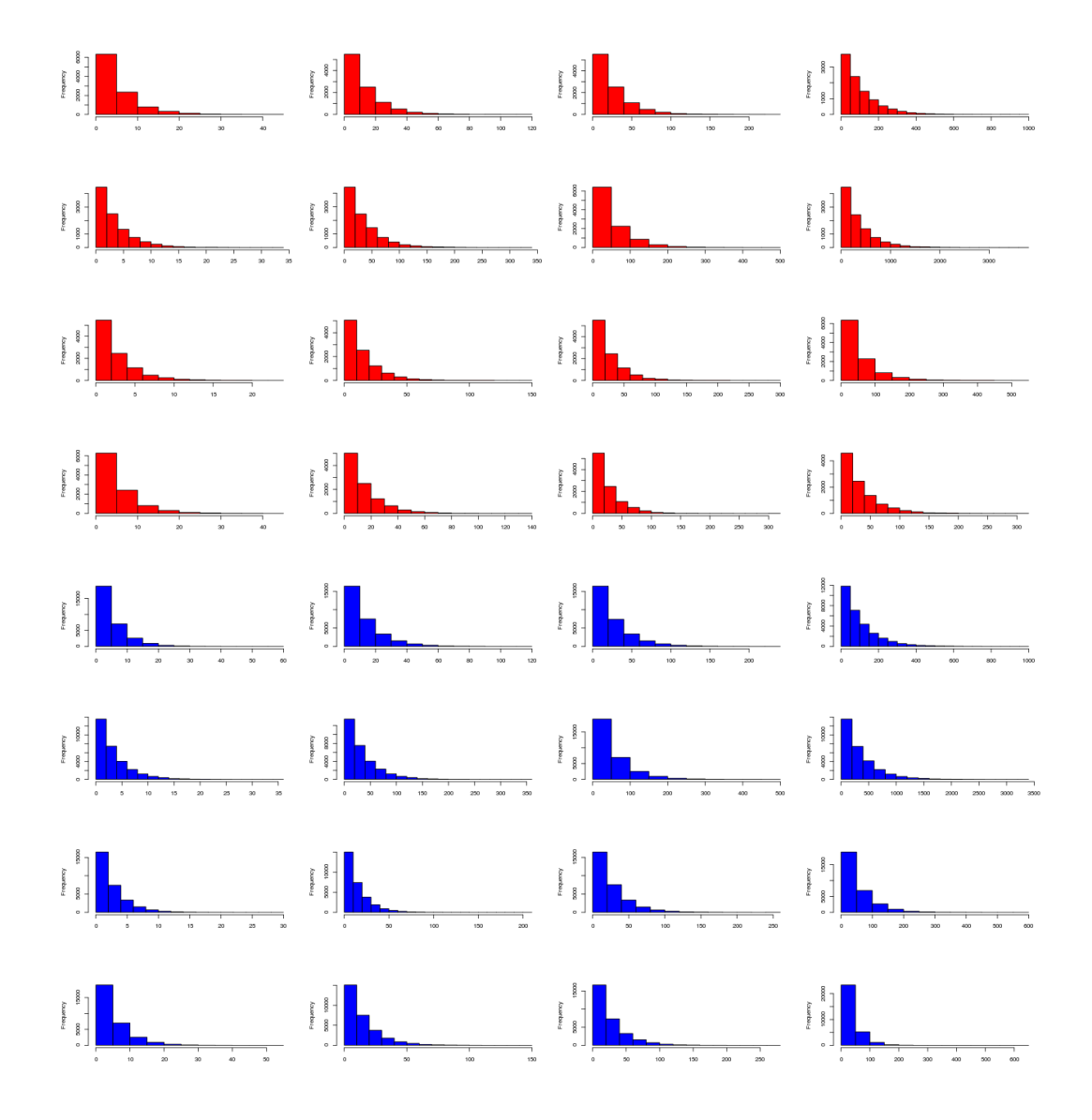

Figura 5.4: Amostra aleatória da distribuição Exponencial (linhas são as dimensões | colunas são as classes).

### 5.5 Distribuição Logística

Para a distribuição Logística os acertos percentuais foram todos acima de 80%, para dimens˜ao 1, o acerto percentual foi 84, 45%, com um coeficiente kappa de 79, 27% e variância de  $3,6 \times 10^{-6}$ . Para dimensão de tamanho 2, o grau de concordância do coeficiente kappa foi classificado como"quase perfeito", pois foi obtido um valor de 97, 93%, sendo um acerto percentual de 98, 44%.

| Dimensões       |         | Acerto Percentual Coeficiente Kappa | Variância Kappa       |
|-----------------|---------|-------------------------------------|-----------------------|
| $c/1$ dimensão  | 84,45\% | 79,27%                              | $3, 6 \times 10^{-6}$ |
| $c/2$ dimensões | 98,44%  | 97,93%                              | $5, 9 \times 10^{-7}$ |
| $c/3$ dimensões | 99,97%  | 99,96%                              | $1, 2 \times 10^{-8}$ |
| $c/4$ dimensões | 99,99%  | 99,99%                              | $2, 2 \times 10^{-9}$ |

Tabela 5.5: Resumo dos resultados para a distribuição Logística.

Para dimensão 3, o acerto do método foi 99, 97%, com o coeficiente kappa obtido de 99,96% e variância de  $1,2 \times 10^{-8}$ . Com a dimensão de tamanho 4, tanto o acerto percentual quanto coeficiente ficaram acima de 99%, com uma variância do coeficiente kappa de 2, 2 × 10<sup>-9</sup>, ou seja, através da Tabela 3.4, este resultado é classificado como "quase perfeito".

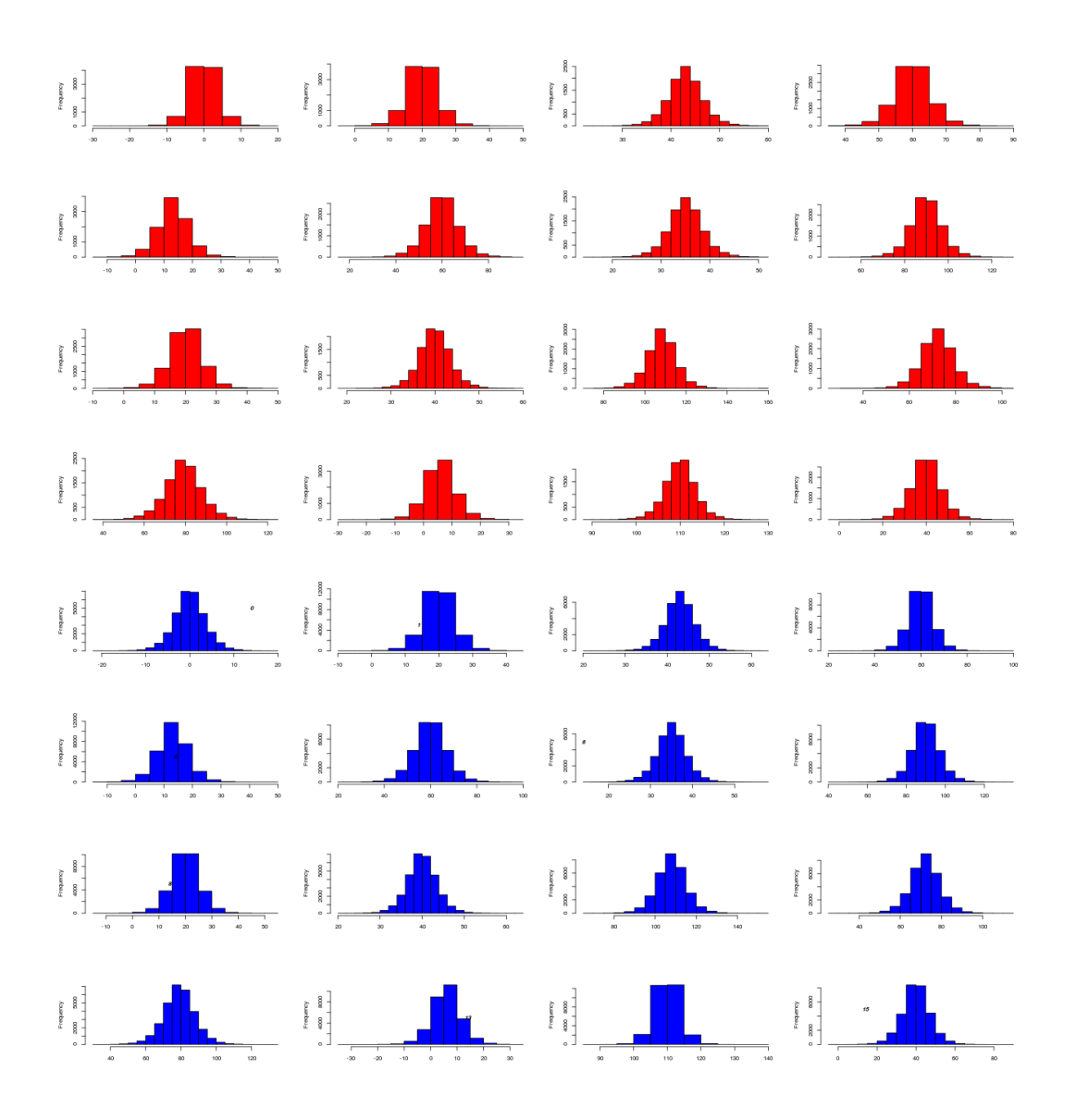

Figura 5.5: Amostra aleatória da distribuição Logística (linhas são as dimensões | colunas são as classes).

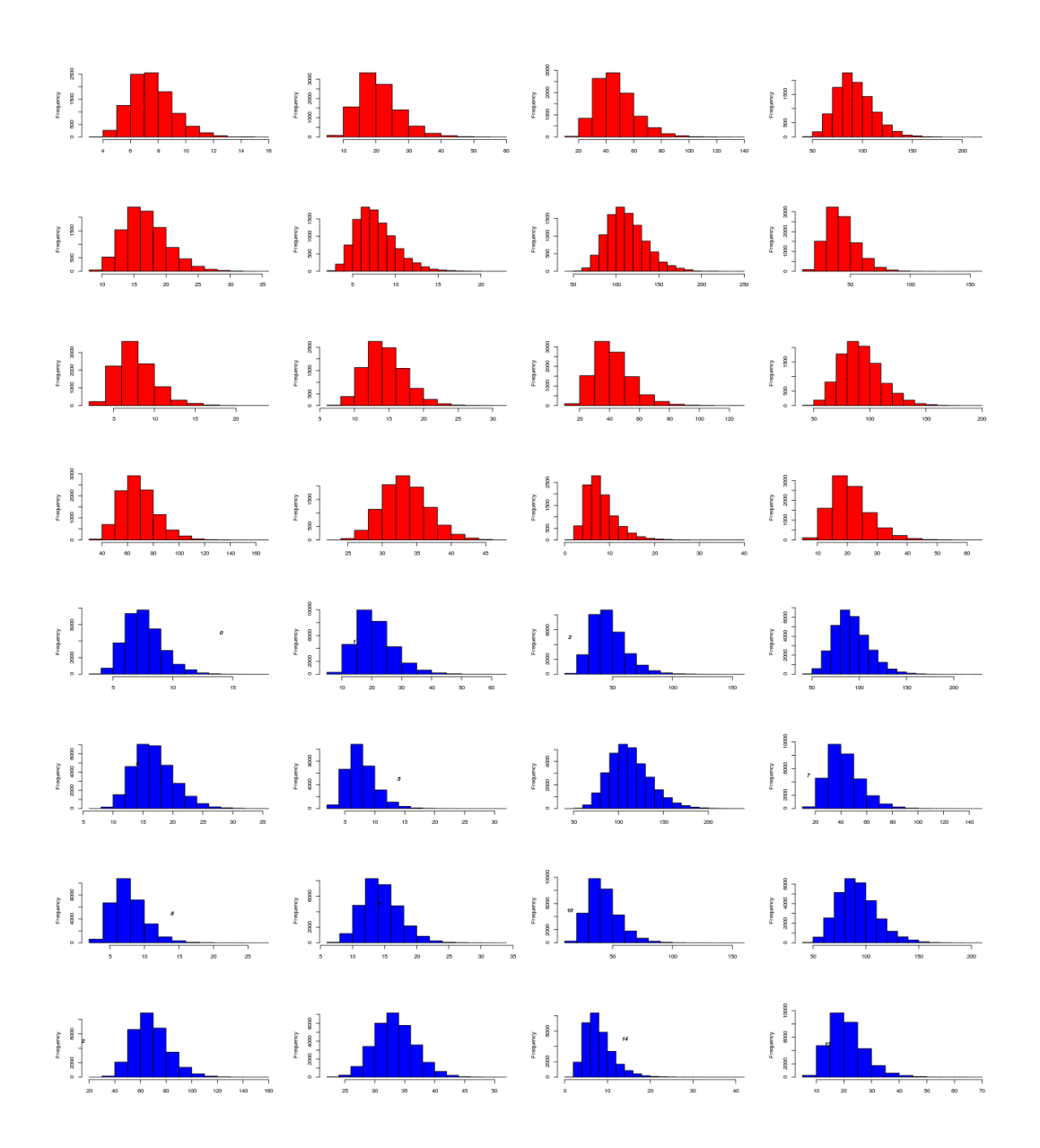

Figura 5.6: Amostra aleatória da distribuição LogNormal (linhas são as dimensões | colunas são as classes).

Na Figura 5.6, pode-se encontrar as amostras referentes a distribuição LogNormal, as amostras nas cores vermelhas foram utilizadas para estimar os parâmetros necessários para a classificação. As amostras em azul, são as amostras utilizadas para teste do método. Os resultados da avaliação do método podem ser encontrados a seguir, na Tabela 5.6.

Como pode-se observar, o máximo atingido pelo coeficiente kappa foi inferior a 90%, ou seja, com 4 dimens˜oes o acerto percentual foi 87, 90% e o coeficiente kappa 83, 67% com uma variância de  $2,9 \times 10^{-6}$ .

Mesmo com um coeficiente kappa abaixo de 90% para os resultados, a partir da dimensão 2, o grau de concordância para os resultados considera-os como "quase perfeito".

| Dimensões       |        | Acerto Percentual Coeficiente Kappa | Variância Kappa      |
|-----------------|--------|-------------------------------------|----------------------|
| $c/1$ dimensão  | 75,53% | 63,37%                              | $5,3 \times 10^{-6}$ |
| $c/2$ dimensões | 87,07% | 82,76%                              | $3.1 \times 10^{-6}$ |
| $c/3$ dimensões | 87,75% | 83,66%                              | $2,9 \times 10^{-6}$ |
| $c/4$ dimensões | 87,90% | 83,67%                              | $2,9 \times 10^{-6}$ |

Tabela 5.6: Resumo dos resultados para a distribuição LogNormal.

## 5.7 Distribuição Normal

Para a distribuição Normal, os resultados como podem ser observados na Tabela 5.7, foram muitos satisfatórios. Para dimensão igual a 1, o acerto percentual foi  $78,40\%$ , com 25.924 observações mal classificados, o coeficiente kappa obtido foi 71,19% com variância de 4,6 × 10<sup>-6</sup>.

Tabela 5.7: Resumo dos resultados para a distribuição Normal.

| Dimensões       |        | Acerto Percentual Coeficiente Kappa | Variância Kappa      |
|-----------------|--------|-------------------------------------|----------------------|
| $c/1$ dimensão  | 78,40% | 71,19%                              | $4,6 \times 10^{-6}$ |
| $c/2$ dimensões | 99,89% | 99,86%                              | $4.0 \times 10^{-8}$ |
| $c/3$ dimensões | 99,99% | 99,99%                              | $6,0\times 10^{-10}$ |
| $c/4$ dimensões | 99,99% | 99,99%                              | $6,0\times10^{-10}$  |

A partir da dimensão 2, a classificação já é considerada como "quase perfeita", pois os coeficientes kappa, s˜ao acima de 99%. Com a dimens˜ao igual a 4, o acerto percentual foi acima dos 99, 99%, com um coeficiente kappa obtido de 99, 99% e variância de 6, $1 \times 10^{-10}$ , com apenas 2 observações mal classificadas, ou seja, o método acertou a classificação de 119.998 observações.

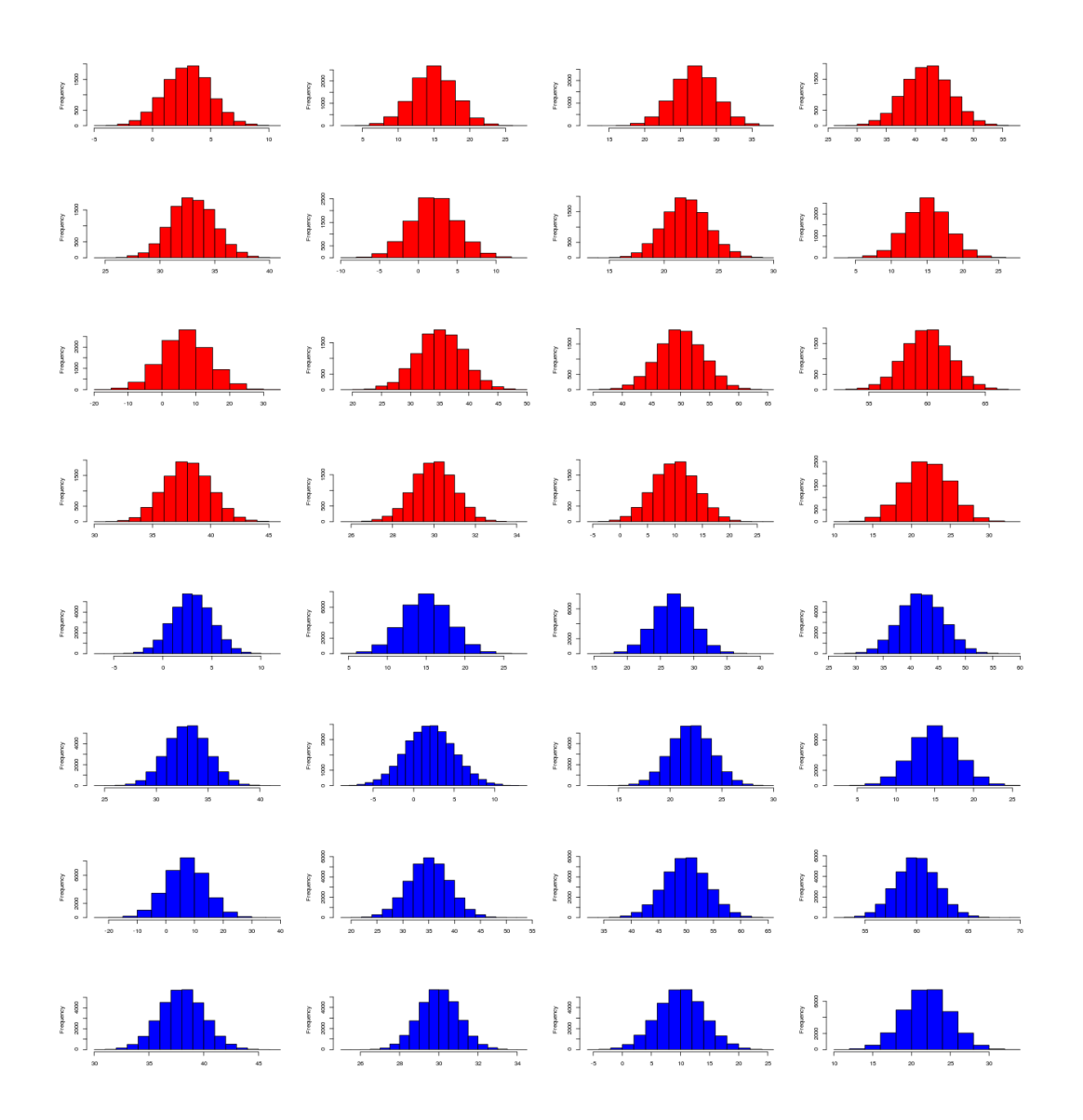

Figura 5.7: Amostra aleatória da distribuição Normal (linhas são as dimensões | colunas são as classes).

## 5.8 Distribuição Poisson

Os resultados para a distribuição de Poisson podem ser encontrados na Tabela 5.8. Para dimensão 1, o acerto percentual foi 74,95% com coeficiente kappa 66,60% e variância  $5, 3 \times 10^{-7}$ .

Para dimensão igual a 2, o acerto percentual 97,55% com coeficiente kapp de 96, 73% com variância de  $9,3 \times 10^{-7}$ . Para dimensão de tamanho 3, o acerto percentual foi 99,90% com coeficiente kappa de 99,86% e variância de  $3,9 \times 10^{-8}$ . Com a dimensão 4, o acerto percentual foi 99,94%, que corresponde a 119.932 observações classificadas corretamente, o coeficiente kappa obtido foi 99,92% e variância de  $2, 2 \times 10^{-8}$ , com esse

kappa obtido pode-se dizer que o grau de concordância é "quase perfeito".

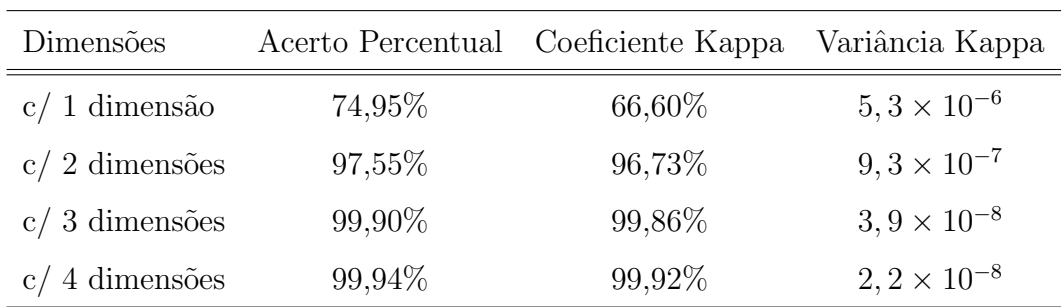

Tabela 5.8: Resumo dos resultados para a distribuição Poisson.

 $\begin{array}{ll} \hbox{non- and}\\ \hbox{non- and}\\ \hbox{non$  $rac{80}{20}$  $\begin{array}{l} \hbox{reimes} \\ \hbox{reimes} \end{array}$  $\begin{bmatrix} 0 & 0 & 0 \\ 0 & 0 & 0 \\ 0 & 0 & 0 \\ 0 & 0 & 0 \\ 0 & 0 & 0 \\ 0 & 0 & 0 \\ 0 & 0 & 0 \\ 0 & 0 & 0 \\ 0 & 0 & 0 \\ 0 & 0 & 0 \\ 0 & 0 & 0 \\ 0 & 0 & 0 \\ 0 & 0 & 0 \\ 0 & 0 & 0 \\ 0 & 0 & 0 \\ 0 & 0 & 0 \\ 0 & 0 & 0 & 0 \\ 0 & 0 & 0 & 0 \\ 0 & 0 & 0 & 0 \\ 0 & 0 & 0 & 0 \\ 0 & 0 & 0 & 0 & 0 \\ 0 & 0 &$ Frequency<br>2003<br>2003  $\begin{array}{l} \hbox{Frop} \\ \hbox{Frop} \\ \hbox{Frop} \\ \hbox{Frop} \end{array}$ prespects.<br>According Frequent<br>2003<br>2003  $\begin{array}{ccc} \text{Frop} & \text{exp} & \text{exp} \end{array}$  $\begin{matrix} 0 & 0 \\ 0 & 1 \\ 0 & 1 \end{matrix}$  $\begin{bmatrix} 1 & 1 & 1 \\ 1 & 1 & 1 \\ 1 & 1 & 1 \\ 1 & 1 & 1 \\ 1 & 1 & 1 \\ 1 & 1 & 1 \\ 1 & 1 & 1 \\ 1 & 1 & 1 \\ 1 & 1 & 1 \\ 1 & 1 & 1 \\ 1 & 1 & 1 \\ 1 & 1 & 1 \\ 1 & 1 & 1 \\ 1 & 1 & 1 \\ 1 & 1 & 1 \\ 1 & 1 & 1 \\ 1 & 1 & 1 \\ 1 & 1 & 1 \\ 1 & 1 & 1 \\ 1 & 1 & 1 \\ 1 & 1 & 1 \\ 1 & 1 & 1 \\ 1 & 1 & 1 & 1 \\ 1 &$ 

Figura 5.8: Amostra aleatória da distribuição Poisson (linhas são as dimensões | colunas são as classes).

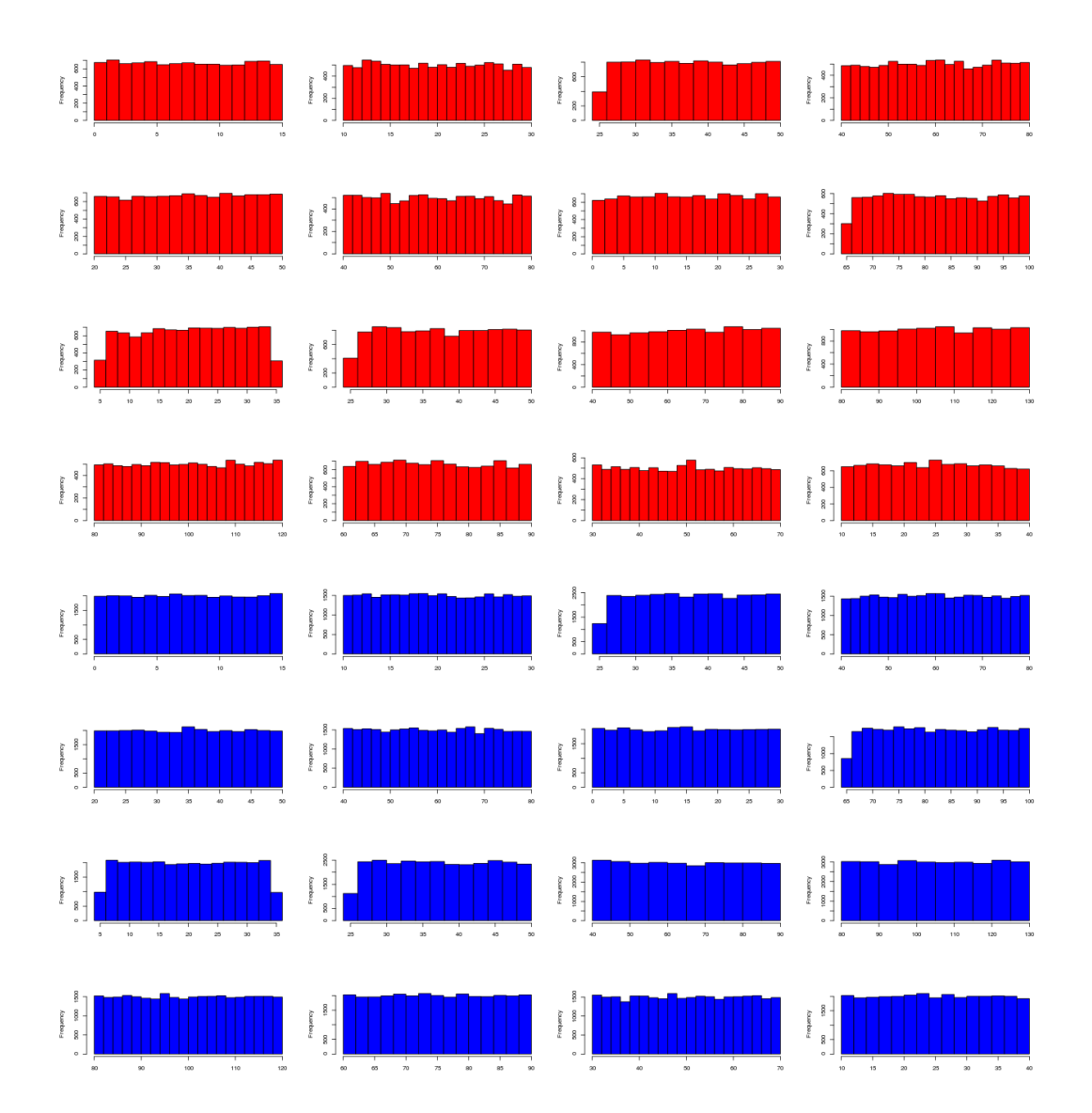

Figura 5.9: Amostra aleatória da distribuição Uniforme Contínua (linhas são as dimensões | colunas s˜ao as classes).

Para a distribuição Uniforme Contínua, pode-se ver na Figura 5.9, as amostras geradas com esta distribuição. Na Tabela 5.9 localizada abaixo, encontram-se os resultados da classificação para esta distribuição. Com a dimensão 1, o grau de concordância em relação ao coeficiente kappa é classificado como "Considerável", pois o coeficiente kappa foi 68,50% e a variância foi  $5, 1 \times 10^{-6}$ .

Com a dimensão 3, o acerto percentual foi igual a 99, 19%, com um coeficiente kappa de 98,92% e variância de  $3,1\times10^{-7}$ . O maior acerto percentual obtido foi com

dimensão igual a 4, no qual o acerto percentual foi  $99,93\%$  com coeficiente kappa  $99,91\%$ com variância  $2, 7 \times 10^{-8}$ .

| Dimensões       |        | Acerto Percentual Coeficiente Kappa | Variância Kappa       |
|-----------------|--------|-------------------------------------|-----------------------|
| $c/1$ dimensão  | 76,38% | 68,50%                              | $5, 1 \times 10^{-6}$ |
| $c/2$ dimensões | 93,43% | 91,24%                              | $2,4 \times 10^{-6}$  |
| $c/3$ dimensões | 99,19% | 98,92%                              | $3.1 \times 10^{-7}$  |
| $c/4$ dimensões | 99,93% | 99,91%                              | $2, 7 \times 10^{-8}$ |

Tabela 5.9: Resumo dos resultados para a distribuição Uniforme Contínua.

## 5.10 Distribuição Uniforme Discreta

A distribuição Uniforme Discreta é semelhante a Uniforme Contínua, a diferença é que na distribuição discreta, os valores são inteiros e na Uniforme contínua é considerado qualquer valor real. A semelhança entre as duas distribuições também pode ser observada pelos resultados obtidos nas Tabelas 5.9 e 5.10.

Tabela 5.10: Resumo dos resultados para a distribuição Uniforme Discreta.

| Dimensões       |        | Acerto Percentual Coeficiente Kappa | Variância Kappa       |
|-----------------|--------|-------------------------------------|-----------------------|
| $c/1$ dimensão  | 76,24% | 68,31%                              | $5, 1 \times 10^{-6}$ |
| $c/2$ dimensões | 93,50% | 91,34%                              | $2, 4 \times 10^{-6}$ |
| $c/3$ dimensões | 99,18% | 99,91%                              | $3, 1 \times 10^{-7}$ |
| $c/4$ dimensões | 99,93% | 99,91%                              | $2.6 \times 10^{-8}$  |

Com relação igual a 1, o acerto percentual foi 76,24% com um coeficiente kappa de 68,31% e variância de 5,1 × 10<sup>-6</sup>. Com o aumento da dimensão para 2, o grau de concordância para o coeficiente kappa também se altera de "considerável" para "quase perfeito", sendo o coeficiente igual a 91, 34% e variância de  $2,4 \times 10^{-6}$ .

Os resultados para a dimensão 3 e 4, foram acima de 99%, tanto o acerto percentual, quanto o coeficiente kappa, sendo este último para a dimensão 4 igual a 99,91% com variância de  $2, 6 \times 10^{-8}$ .

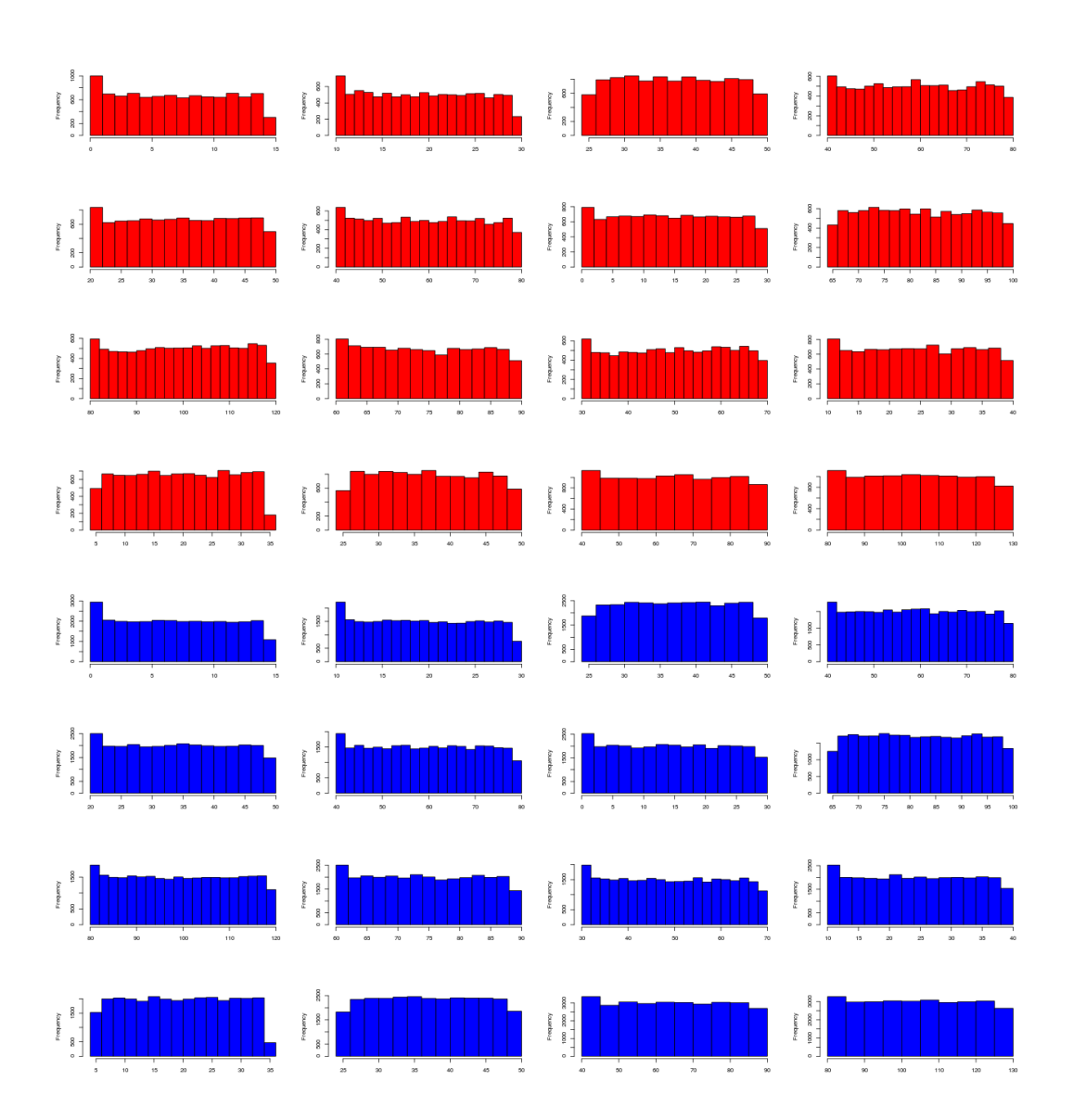

Figura 5.10: Amostra aleatória da distribuição Uniforme Discreta (linhas são as dimensões | colunas são as classes).

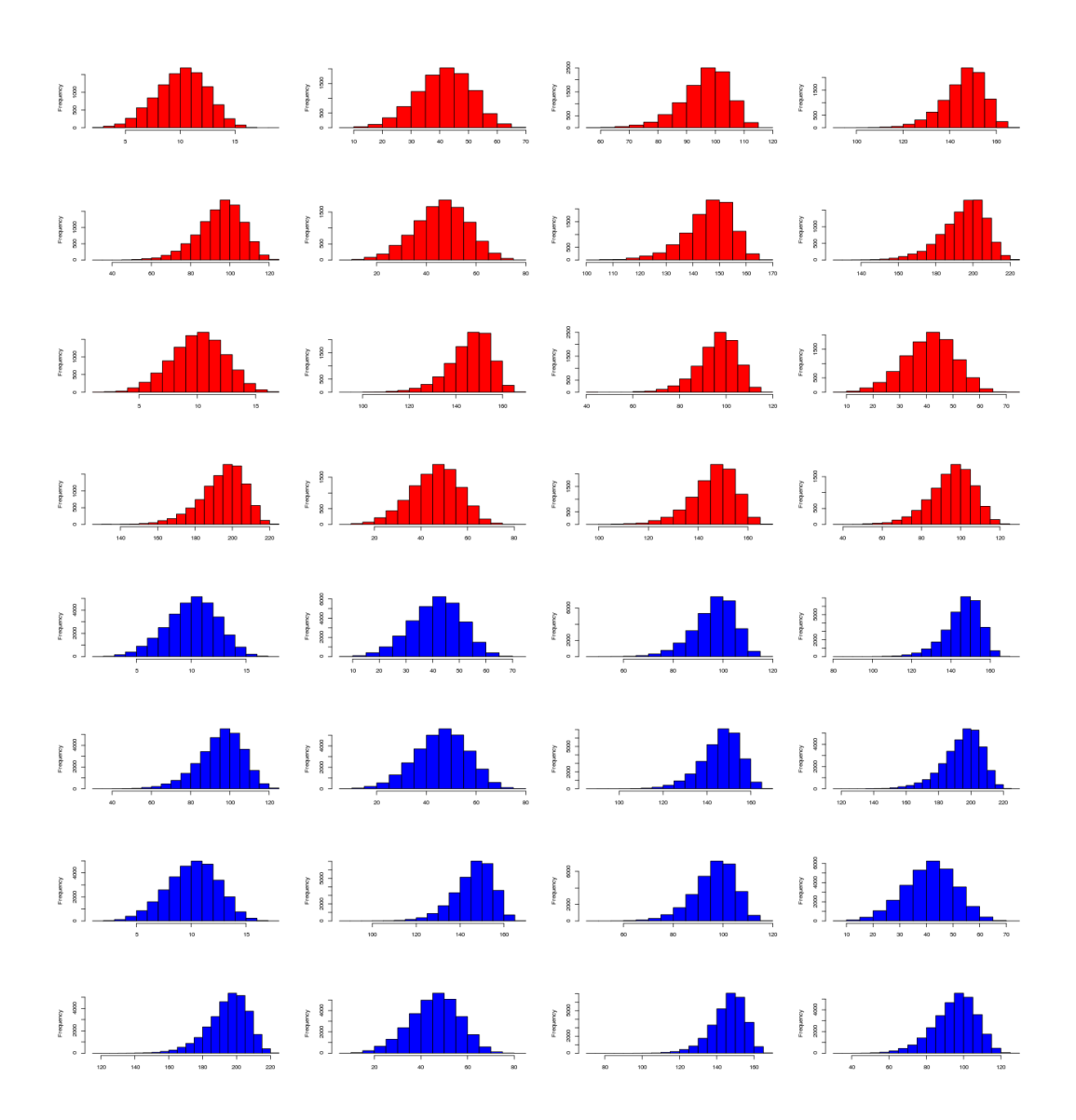

Figura 5.11: Amostra aleatória da distribuição Weibull (linhas são as dimensões | colunas são as classes).

Os resultados para a distribuição Weibull, podem ser observados na Tabela 5.11 e as amostras geradas com essa distribuição podem ser encontradas na Figura 5.11. Com dimensão igual a 1, o acerto percentual foi igual a 73,34%, com coeficiente kappa de 64, 45% e variância de  $5, 6 \times 10^{-6}$ .

Para a dimensão igual a 2, o acerto percentual foi 98,37%, com coeficiente kappa de 97,82% e variância de  $6, 2 \times 10^{-7}$ . Com dimensão igual a 3, o acerto percentual é 98, 37%, com um coeficiente kappa de 97, 82% e variância de 6, 2×<sup>−7</sup>.

| Dimensões       |         | Acerto Percentual Coeficiente Kappa | Variância Kappa       |
|-----------------|---------|-------------------------------------|-----------------------|
| $c/1$ dimensão  | 73,34\% | 64,45%                              | $5, 6 \times 10^{-6}$ |
| $c/2$ dimensões | 98,37%  | 97,82%                              | $6, 2 \times 10^{-7}$ |
| $c/3$ dimensões | 98,37%  | 97,82%                              | $6, 2 \times 10^{-7}$ |
| $c/4$ dimensões | 98,40%  | 97,87%                              | $6, 1 \times 10^{-7}$ |

Tabela 5.11: Resumo dos resultados para a distribuição Weibull.

Com quatro dimensões, o acerto percentual do método foi 98, 40% que corresponde a um erro de 1916 observações, ou seja, 1916 obervações foram mal classificadas. O coeficiente kappa obtido foi 97,87% com variância de 6,1 × 10<sup>-7</sup>. O método classificou muito bem os dados que seguem distribuição Weibull.

## Capítulo 6

## **Conclusão**

O método de avaliação de treinamento baseado na distribuição Normal Fuzzy, obteve bons resultados com dados simulados para diversas distribuições estatísticas. Um resumo dos melhores resultados pode ser encontrado na Tabela 6.1, na qual se percebe que quase todas as distribuições alcançaram a classificação "quase perfeita" para o coeficiente kappa, ou seja, o kappa foi acima de 80% para algum número de dimensões acima de 2.

|                   | Distribuição Estatística Número de dimensões <sup>1</sup> Coeficiente Kappa <sup>2</sup> |             |
|-------------------|------------------------------------------------------------------------------------------|-------------|
| Exponencial       | 4                                                                                        | $> 29.0 \%$ |
| <b>Binomial</b>   | 3 ou mais                                                                                | $> 85.0 \%$ |
| Gamma             | 3 ou mais                                                                                | $> 97.0 \%$ |
| LogNormal         | 2 ou mais                                                                                | $> 80.0 \%$ |
| Binomial Negativa | 2 ou mais                                                                                | $> 91.1\%$  |
| Uniforme Contínua | 2 ou mais                                                                                | $>91.2\%$   |
| Uniforme Discreta | 2 ou mais                                                                                | $> 91.3\%$  |
| Poisson           | 2 ou mais                                                                                | $>96.0\%$   |
| Logística         | 2 ou mais                                                                                | $>97.0\%$   |
| Weibull           | 2 ou mais                                                                                | $>97.0\%$   |
| Normal            | 2 ou mais                                                                                | $> 99.8 \%$ |

Tabela 6.1: Resumo dos melhores resultados, por distribuição estatística.

 $^{\rm 1}$  Ordenação pelo número de dimensões

<sup>2</sup> Ordenação pelo Coeficiente Kappa

O melhor desempenho do classificador foi para os dados da distribuição Normal. Para a distribuição Exponencial, o método não classificou bem as observações, com o número máximo de dimensões obteve um grau de concordância do kappa de "Concordância" Regular" e um kappa de exatamente de 29,16%. A forma da distribuição Exponencial, pode ter colaborado para a mal classificação dos dados.

Os dados classificados com 1 dimens˜ao possuem resultados inferiores comparadados aos resultados com 2 ou mais dimensões. Este acontecimento pode ser explicado pelo fato de que ao tratarmos 1 dimensão, os dados são vistos na reta  $\mathbb R$  e levando em consideração a interseção dos dados entre as classes faz com que o método classifique mal algumas observações. Ao aumentar a dimensão para 2, os dados são vistos no plano  $\mathbb{R}^2$ , a partir desta nova situação, os dados que eram interseccionados, podem continuar interseccionados ou estar totalmente separados uns do outros. O método de avaliação tem melhor classificação com a dimensão maior que um  $(> 1)$ , pois os dados da mesma classe tendem a manter-se mais próximos, e distante das outras classes. Na maioria dos casos, mesmo com o aumento da dimensão, a interseção entre alguns dados permanecem, então ´e dever do m´etodo estimar qual classe o valor interseccionado pertence. Espera-se que o método classifique corretamente.

Com relação ao tempo gasto pelo método de avaliação, percebe-se que, ao aumetar a dimens˜ao em 1 unidade, ´e igual a multiplicar a dimens˜ao pelo tempo gasto com 1 dimens˜ao. Como pode-se observar com a dimens˜ao 4, foram gastos 16,985 segundos para a avaliação, ou seja, aproximadamente  $4 \times 04,637$  (tempo gasto com 1 dimensão), e isto é esperado, pois como foi mostrado na Figura 4.1 no tópico de Funcionamento do Método, com o aumento da dimensão o processo de estimação é repetido.

Ao levar em consideração as dimensões máximas de tamanho 4 e que o método classificou 120.000 observações em 16,985 segundos, significa um excelente tempo para o método, pois quando utilizado nos simuladores de Realidade Virtual para 1 classificação, esse tempo será inferior a 1 segundo, que é o tempo máximo permitido para um bom classificador online.

## Referências Bibliográficas

- [1] ADAMS, L. Visualização e Realidade Virtual. Ed. Makron Books. pp. 225-259. São Paulo. 1994.
- [2] ARAÚJO, R. B., Especificação e Análise de um Sistema Distribuído de Realidade Virtual. p. 144, Tese [Doutorado]. Departamento de Engenharia de Computação e Sistemas Digitais. Escola Politécnica da Universidade de São Paulo, 1996.
- [3] AUKSTAKALNIS, S.; BLATNER, D. Silicon Miirage: the Art and Science of Virtual Reality. Berkeley. 1992.
- [4] BUCKLEY, J.J.; Fuzzy Probability and Statistics. Springer, 2006.
- [5] BUCKLEY, J.J.; Simulating Fuzzy Systems. Springer, 2005.
- [6] BURDEA, G.; COIFFET, P.; Virtual Reality Technology. 2nd ed. New Jersey, John Wiley & Sons, 2003.
- [7] COHEN, J.; A coefficient of agreement for nominal scales. Educat. Psyc. Measur., 20, 37-46, 1960.
- [8] DINSMORE M. et al.; Virtual Reality Training Simulation for Palpation of Subsurface Tumors. Proc. IEEE VRAIS, pp. 54-60, 1997.
- [9] DUDA, R. O., Hart, P. E., and Stork, D. G.; Pattern Classification. Wiley Interscience, 2nd edition, 2000.
- [10] EVARISTO, J. Aprendendo a Programar Programando na Linguagem C. Junho, 2008.
- [11] GIBSON, W. Neuromancer. Nova Iorque, ACE Books, 1984.
- [12] HAND, C. Other Faces of Virtual Reality, First International Conference MHVR'94- Lecture Notes in Computer Science, n. 1077. pp. 107-116, Springer, Moscow, Rússia, Setembro, 1994.
- [13] JOHNSON, R. A. W. D. W. , Applied Multivariate Statistical Analysis,4th ed. Prentice Hall, 1998.
- [14] KIRNER, C.Apostila do Ciclo de Palestras de Realidade Virtual. Atividade do Projeto AVVIC - CNPq., Outubro, 1996.
- [15] LANDIS, J. R.; KOCH, G. G.; The measurement of observer agreement for categorical data. Biometrics, vol. 33, no. 1, 1977, pp. 159-174.
- [16] LATTA, J. N.; OBERG, D. J. A Conceptual Virtual Reality Model. pp 23-29, IEEE Computer Graphics & Applications. Janeiro, 1994.
- [17] MACHADO, L. S.; MORAES, R. M.; ZUFFO, M. K.; A Fuzzy Rule-Based Evaluation for a Haptic and Stereo Simulator for Bone Marrow Harvest for Transplant. In: Anals of Phantom Users Group 2000. Aspen, 2000.
- [18] MACHADO, L. S.; CAMPOS, S. F.; CUNHA, I. L. L.; MORAES, R. M. Cybermed: Realidade Virtual Para Ensino Médico. IFMBE Proc., v.5, p.573-576, 2004a.
- [19] MACHADO, L. S.; MORAES, R. M.; Using Fuzzy Hidden Markov Models for Online Training Evaluation and Classification in Virtual Reality Simulators. International Journal of General Systems, v. 2, n. 2, p. 35-69, 2004b.
- [20] MACHADO, L. S.; MORAES, R. M.; Intelligent Decision Making in Training Based on Virtual Reality. In: Da Ruan. (Org.). Computational Intelligence in complex decision systems. Atlantis Press, v. 2, p. 85-123, 2010.
- [21] MACHADO, L.S.; MORAES, R.M. Medical Skills Assessment in Training Based on Virtual Reality Using a Possibilistic Approach. 10th FLINS Conference, Istambul, p. 339-345, 2012.
- [22] MACHOVER, C.; TICE, S. E. Virtual reality. pp 15-16. IEEE Computer Graphics and Application. Janeiro. 1994.
- [23] MAGALHÃES, M. N.; LIMA, C. P.; Noções de Probabilidades e Estatística. Editora da Universidade de São Paulo, 6ª ed., São Paulo, 2004.
- [24] MEYER, P. L.; Probabilidade Aplicações à Estatística. Livros Técnicos e Científicos Editora S.A., Rio de Janeiro, 1983.
- [25] MORAES, R. M.; MACHADO, L. S.; Assessment Based on Naive Bayes for Training Based on Virtual Reality. Proc. VII International Conference on Engineering and Computer Education (ICECE2007). Brasil, pp. 269-273, 2007.
- [26] MORAES, R. M.; MACHADO, L. S.; Fuzzy Bayes Rule for On-Line Training Assessment in Virtual Reality Simulators. Journal of Multiple-Valued Logic and Soft Computing, v.14, n.3-5, p.325-338, 2008.
- [27] MORAES, R. M.; MACHADO, L. S.; Another Approach for Fuzzy Naive Bayes Applied on Online Training Assessment in Virtual Reality Simulators.Proceedings of  $SHEWC'2009$ , Mongaguá, 2009a.
- [28] MORAES R. M.; MACHADO L.S.. Online Training Evaluation in Virtual Reality Simulators Using Possibilistic Networks. Proceedings of Safety Health and Environmental World Congress 2009 (SHEWC'2009),p. 67-71, 2009b.
- [29] MORAES, R. M.; MACHADO, L. S.. Gaussian Naive Bayes for Online Training Assessment in Virtual Reality Based Simulator. *Mathware*  $\&$  *Soft Computing,v.* 16, pp. 123-132, 2009c.
- [30] MORAES, R. M.; MACHADO, L. S.; Online Assessment in Medical Simulators Based on Virtual Reality Using Fuzzy Gaussian Naive Bayes. Journal of Multiple-Valued Logic and Soft Computing, v.18, n.5-6, pp.479-492, 2012a.
- [31] MORAES, R. M.; MACHADO, L. S.; Assessment Systems for Training Based on Virtual Reality: A Comparison Study. SBC Journal on 3D Interactive Systems, v.3, n.1, pp.9-17, 2012b.
- [32] MORAES, R. M.; MACHADO, L. S. Psychomotor Skills Assessment in Medical Training Based on Virtual Reality Using a Weighted Possibilistic Approach. Knowledge-Based Systems. v. 70, p. 97-102. ISSN: 0950-7051, 2014.
- [33] R DEVELOPMENT CORE TEAM. R: A language and environment for statistical computing. R Foundation for Statistical Computing, Vienna, Austria, 2009.
- [34] RAMONIA, M. S. P. , Robust Bayes classifiers. Artif. Intell, 125, 209-226, 2001.
- [35] ROSEN J., RICHARDS, C., HANNAFORD, B.; SINANAN, M., Hidden Markov Models of Minimally Invasive Surgery, Studies in Health Technology and Informatics: Medicine Meets Virt. Real., v 70, Jan., p. 279-285, 2000.
- [36] SANTOS, A. D.; MACHADO, L. S.; MORAES, R.M.; GOMES, R.G.S. Avaliação baseada em lógica fuzzy para um framework voltado à construção e simuladores baseados em RV, XII Symposium on Virtual and Augmented Reality, Natal, 2010.
- [37] THORANI, Y.L.P.; RAO, P.P.B.; SHANKAR, N.R.. Ordering Generalized Trapezoidal Fuzzy Numbers Using Orthocentre of Centroids, International Journal of Algebra, Vol. 6, no. 22, p. 1069-1085, 2012.
- [38] VON SCHWEBER, L.; VON SCHWEBER, E. Cover Story. Realidade Virtual, pp. 50-73, PC Magazine Brasil. V. 5, n 6. Junho, 1995.
- [39] ZADEH, L. A.. Probability Measures of Fuzzy Events. Journal of Mathematical Analysis and Applications, v. 23, n. 2, August, pp. 421-427, 1968.